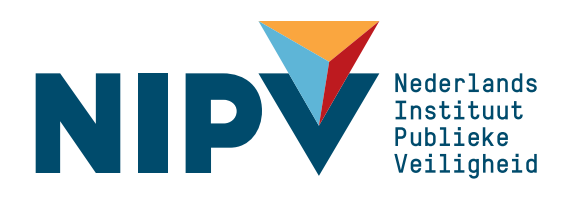

Model voor het berekenen van de warmtestraling van elektrische voertuigbranden

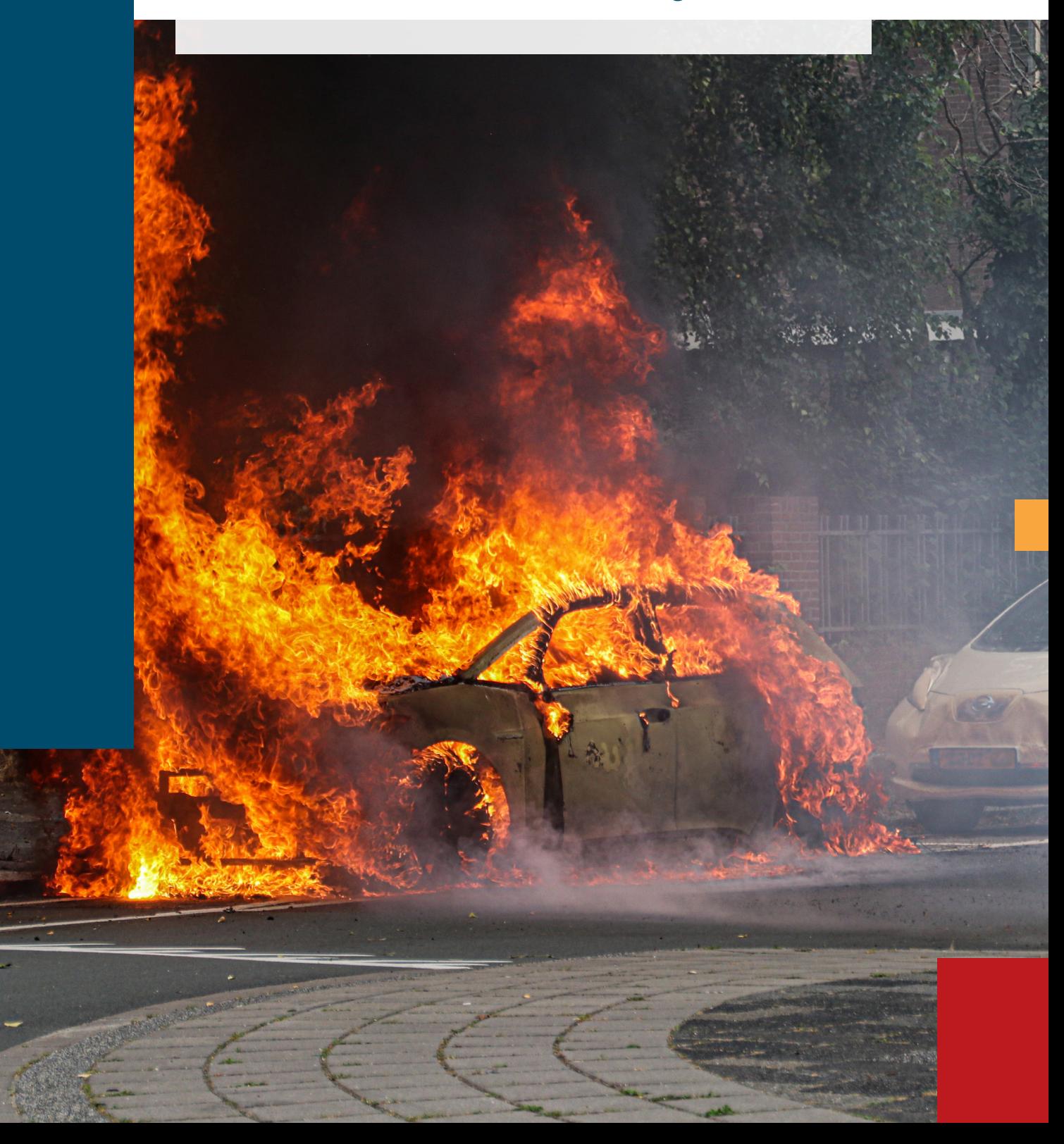

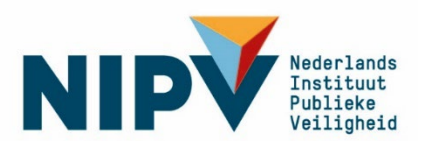

Nederlandse Academie voor Crisisbeheersing en Brandweerzorg Postbus 7010 6801 HA Arnhem Kemperbergerweg 783, Arnhem www.nipv.nl info@nipv.nl 026 355 24 00

#### **Colofon**

© Nederlands Instituut Publieke Veiligheid (NIPV), 2024

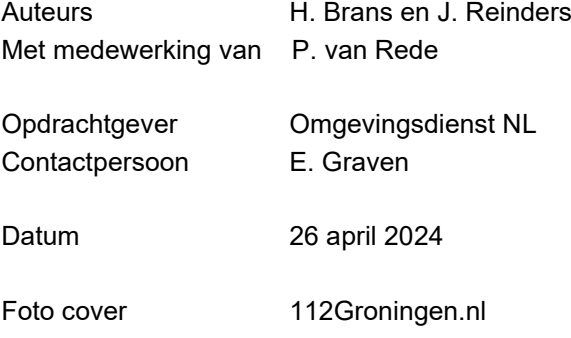

Wij hechten veel belang aan kennisdeling. Delen uit deze publicatie mogen dan ook worden overgenomen op voorwaarde van bronvermelding.

Het Nederlands Instituut Publieke Veiligheid is bij wet vastgelegd onder de naam Instituut Fysieke Veiligheid.

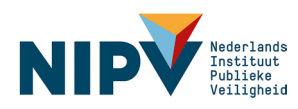

# Inhoud

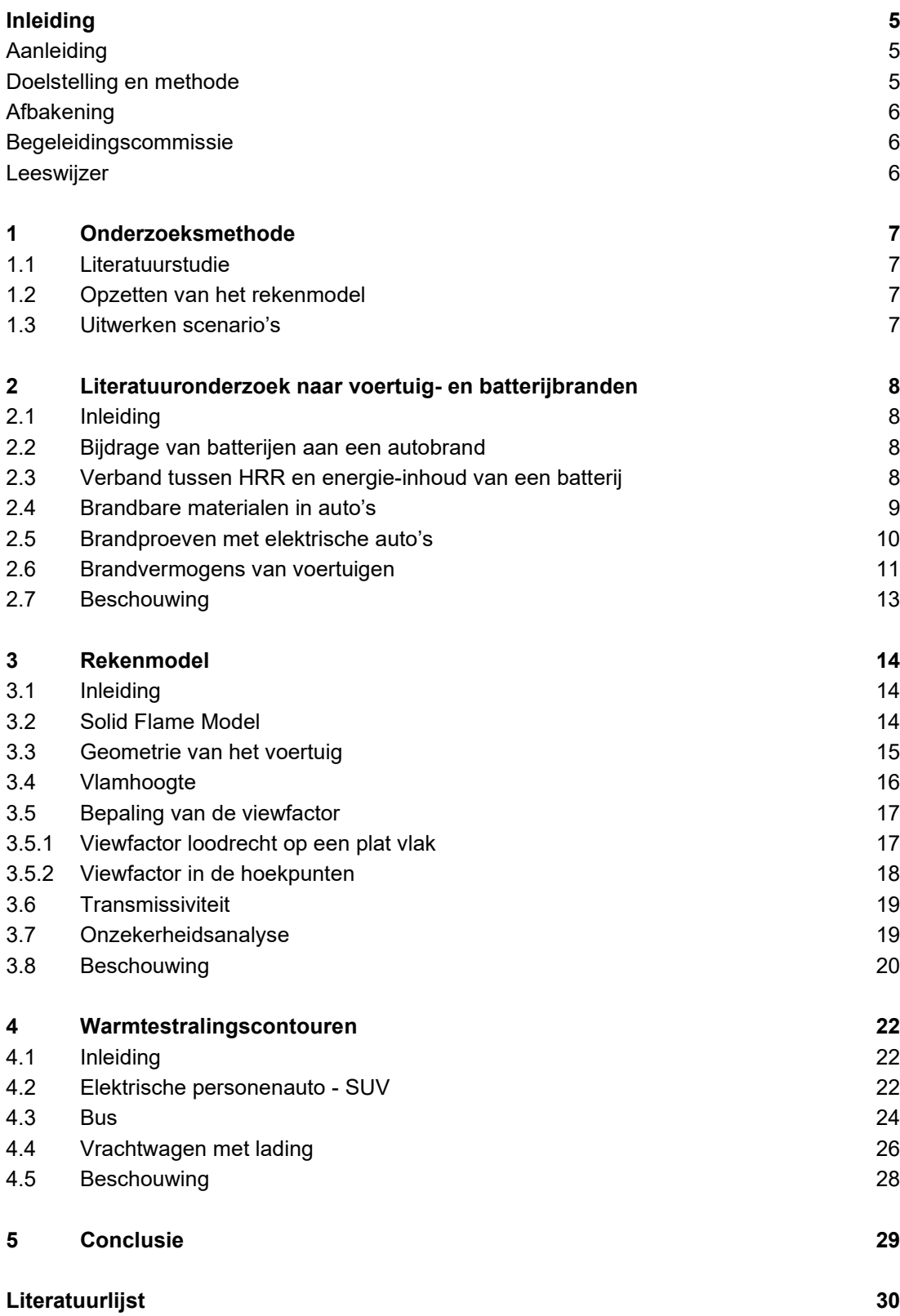

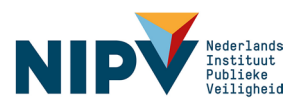

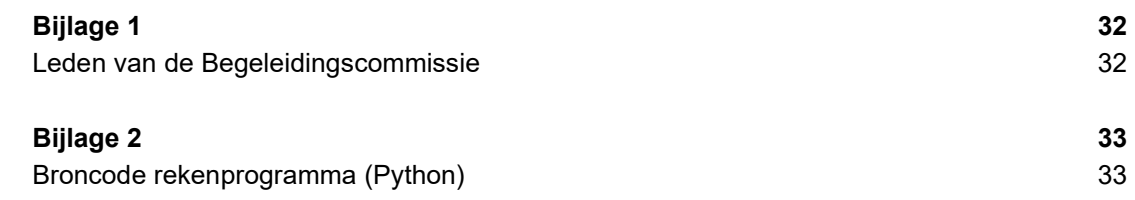

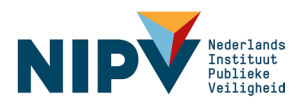

# <span id="page-4-0"></span>Inleiding

## <span id="page-4-1"></span>**Aanleiding**

Branden van elektrisch (via Li-ion batterijen) aangedreven voertuigen kunnen lang aanhouden en zijn vaak moeizaam te bestrijden als het batterijpakket bij de brand betrokken is. Naast veel voorkomende brandoorzaken zoals brandstichting, kan een elektrische voertuigbrand ook het gevolg zijn van een thermal runaway. Een thermal runaway kan ontstaan als een batterijpakket oververhit, overladen of beschadigd raakt. Gedurende dit proces worden binnenin de batterij brandbare en giftige gassen gevormd, die op een gegeven moment explosief naar buiten treden en daarbij brand kunnen veroorzaken. Er bestaat een kans dat dit bij het opladen gebeurt. Laden vindt plaats op locaties waar voertuigen worden gestald of geparkeerd, in het algemeen in de nabijheid van andere activiteiten of voertuigen, en in dan wel nabij gebouwen.

Uit diverse gesprekken met onder meer de veiligheidsregio's, PGS-commissies en vergunningverleners is gebleken dat er om onder meer deze redenen behoefte bestaat aan inzicht in de te verwachten warmtestraling bij elektrische voertuigbranden. Wanneer een (elektrisch) voertuig in brand raakt, kunnen namelijk ook voorwerpen in de directe omgeving ontbranden of kunnen er slachtoffers vallen, hetzij direct door de batterijbrand (waarbij fakkels ontstaan), hetzij als gevolg van de warmtestraling van het brandende voertuig. Om deze reden is het van belang om een beeld te krijgen van de reikwijdte van de effecten (warmtestraling) van (elektrische) voertuigbranden.

Inzicht in de te verwachten warmtestraling tijdens elektrische voertuigbranden geeft bovendien mogelijkheden om vuistregels voor veiligheidsafstanden af te leiden. Deze kennis is relevant voor incidentbestrijding, maar ook voor ruimtelijke inrichting en te nemen beheersmaatregelen voor bijvoorbeeld parkeergarages, tunnels en voetgangerszones. Daarnaast kan deze informatie worden opgenomen in nieuwe les- en leerstof over de bestrijding van branden in elektrische voertuigen.

Data over warmtestraling van een brand in elektrische voertuigen of modellen om deze te berekenen zijn (zo goed als) niet aanwezig. Dit bleek uit een interne rondvraag bij het NIPV, bij een rondvraag bij het RIVM en uit een voorstudie door de veiligheidsregio's Gelderland-Zuid en Twente. Meer algemeen bleek deze informatie ook voor conventionele voertuigen niet beschikbaar te zijn. Om in de behoefte aan kennis hieromtrent te voorzien, is deze studie uitgevoerd.

## <span id="page-4-2"></span>Doelstelling en methode

Hoofddoelstelling van deze studie is om een rekenmodel op te stellen waarmee de warmtestraling van elektrische voertuigbranden kan worden berekend. Hierbij wordt gebruikgemaakt van bestaande inzichten (modellen) en van gemeten brandparameters uit gepubliceerde brandexperimenten. Ook zijn enkele voorbeeldberekeningen uitgevoerd. Hierbij is gebruikgemaakt van uit de literatuur verkregen (experimentele) data.

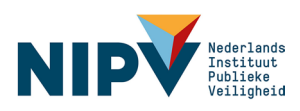

Om dit doel te bereiken is de studie in drie fasen uitgevoerd:

- 1. **Literatuurstudie**. Het bestuderen van de wetenschappelijke literatuur over brandexperimenten met voertuigen en rekenmethodiek(en) voor de bepaling van warmtestraling.
- 2. **Opzetten van het rekenmodel**. Op basis van de literatuurstudie is een rekenmodel opgezet en geprogrammeerd, waarmee warmtestralingsniveaus kunnen worden berekend.
- <span id="page-5-0"></span>3. **Uitwerken van enkele scenario's**. Via proefberekeningen zijn voor drie voertuigtypes warmtestralingscontouren getekend.

## Afbakening

- > Het rekenmodel beschrijft uitsluitend de warmtestraling als functie van de afstand tot een brandend voertuig. Het model tracht niet om de batterijbrand op detailniveau te simuleren.
- > Andere effecten van elektrische-voertuigbranden dan de warmtestraling worden in deze studie niet behandeld.
- > Fakkels en wegschietende cellen vallen (derhalve) buiten de beschouwing. Door hun korte duur is van fakkels alleen via direct vlamcontact brandoverslag te verwachten en speelt warmtestraling geen rol. Ook wegschietende (hete) batterijcellen zullen alleen via direct contact brandpropagatie veroorzaken.

### <span id="page-5-1"></span>Begeleidingscommissie

Voor dit onderzoek is een begeleidingscommissie samengesteld met leden van het RIVM, de parkeerbranche, veiligheidsregio's en de Nationale Agenda Laadinfrastructuur. In elke fase van de studie is de begeleidingscommissie bijeengekomen om de tussenresultaten te bespreken en keuzes met betrekking tot de voortgang te maken.

### <span id="page-5-2"></span>**Leeswijzer**

In hoofdstuk 1 wordt de onderzoeksmethode nader toegelicht. In hoofdstuk 2 komt de literatuurstudie naar voertuig- en batterijbranden aan bod. In hoofdstuk 3 wordt het fysischmathematische rekenmodel beschreven, dat in hoofdstuk 4 wordt toegepast op drie voertuigtypes: een elektrische personenauto (SUV), een bus en een vrachtwagen. Warmtestralingscontouren rondom de voertuigen worden weergegeven, alsook het verloop van de warmtestraling als functie van de afstand tot de voertuigen. Hoofdstuk 5 bevat de conclusie. Bijlage 1 bevat de namen en functies van de leden van de begeleidingscommissie. De broncode van het rekenmodel is in Bijlage 2 toegevoegd.

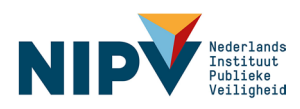

# <span id="page-6-0"></span>1 Onderzoeksmethode

Het onderzoek bestond, zoals vermeld, uit drie fases:

- een literatuurstudie
- > het opstellen en programmeren van een rekenmodel
- <span id="page-6-1"></span>> het toepassen en testen van het rekenmodel en uitwerken van drie, in overleg met de begeleidingscommissie bepaalde, brandscenario's.

## 1.1 Literatuurstudie

De literatuurstudie was gericht op het verkrijgen van inzicht in bestaande rekenmodellen en het verzamelen van experimentele data over voertuigbranden (zowel elektrisch als fossiel aangedreven). Er is met name gezocht naar informatie over de volgende parameters:

- > warmteontwikkeling in de tijd
- > totale verbrandingsenergie
- > maximale warmteontwikkeling
- > type voertuig
- > relatieve bijdragen van brandstof, accu, carrosserie, interieur en bekleding
- <span id="page-6-2"></span>> warmtestralingsniveau 's van (auto)branden, gemeten of anderszins bepaald.

## 1.2 Opzetten van het rekenmodel

Op basis van de literatuurstudie is een rekenmodel opgezet waarmee de stralingsniveaus van voertuigbranden op afstand van de brand kunnen worden berekend. Dit rekenmodel is geprogrammeerd in de programmeertaal Python. Door testberekeningen en het analyseren van tussenresultaten is de broncode getest en, waar passend, verbeterd.

Het model bevat ook de mogelijkheid om, via een onzekerheidsanalyse, de invloed van een variatie in invoerparameters op het resultaat te berekenen. Belangrijkste reden hiervoor is dat experimentele gegevens over warmtestraling van voertuigbranden zeer schaars bleken zijn. Dit geldt ook voor de benodigde invoergegevens waarvan het model gebruikmaakt. Dit betekent dat de met het model berekende warmtestralingscontouren met de nodige onzekerheid omgeven zijn. De via de onzekerheidsanalyse berekende foutenmarge geeft een beeld van de grootte van de onzekerheid.

## <span id="page-6-3"></span>1.3 Uitwerken scenario's

In deze studie zijn met het rekenmodel drie scenario's uitgewerkt. Het betreft voertuigbranden van een (wat grotere) personenauto (SUV), een bus en een vrachtwagen. Bij de berekening van de foutenmarge is de invloed van de onzekerheid van de meest dominante parameters op de warmtestraling verwerkt.

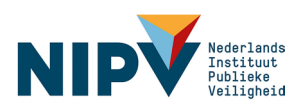

# <span id="page-7-0"></span>2 Literatuuronderzoek naar voertuig- en batterijbranden

## <span id="page-7-1"></span>2.1 Inleiding

Het aantal brandexperimenten met bruikbare brandparameters van elektrische voertuigen is beperkt. Dit geldt met name voor grotere voertuigen, zoals bussen en vrachtwagens. Wel wordt er in studies over tunnelbranden gesproken over het maximum brandvermogen om de grootte van de brand uit te drukken. In die studies is het brandvermogen een maat om de beheersbaarheid van de brand aan te geven, specifiek gericht op de mogelijkheden voor repressie.

Een elektrische voertuigbrand kan in principe worden beschouwd als een brandend batterijpakket en een brandend voertuigchassis (zie paragraaf [2.2\)](#page-7-2). Om die reden is een beknopte literatuurstudie uitgevoerd naar het brandvermogen van batterijbranden en de (andere) brandbare materialen in auto's. Het voertuigchassis van een elektrische en conventionele auto zijn globaal gezien immers van vergelijkbare aard. Dat impliceert dat significante verschillen in het brandgedrag en brandvermogen gezocht dan wel verklaard dienen te worden in het batterijpakket of de brandstoftank. Om die reden is inzicht in de afzonderlijke componenten van belang.

## <span id="page-7-2"></span>2.2 Bijdrage van batterijen aan een autobrand

Volgens Zhang et al. (2023) is de totale warmteontwikkeling van een brand de som van de bijdrage van het batterijpakket en de bijdrage van de rest van het voertuig (chassis):

$$
HRR_{total} = HRR_{batterijpakket} + HRR_{chassis}
$$
 (1)

Hierin staat HRR voor de Heat Release Rate, ofwel het brandvermogen: de hoeveelheid warmte per seconde die door het vuur wordt gegenereerd, uitgedrukt in J/s of W. In deze studie definiëren wij het voertuigchassis als alle delen van het voertuig met uitzondering van het batterijpakket of de brandstof. Hieronder vallen dus carrosserie, interieur en bekleding.

## <span id="page-7-3"></span>2.3 Verband tussen HRR en energie-inhoud van een batterij

In de wetenschappelijke literatuur zijn twee overzichtsstudies gevonden, waarin een verband wordt gelegd tussen de elektrische-energie-inhoud van de batterij  $(E)$  en het maximale brandvermogen. De verbanden, weergeven in onderstaande formules (2) en (3) zijn gebaseerd op datasets van batterijbranden. Sun et al. (2020):

 $\dot{Q}_p = 2 E^{0.6}$  (2)

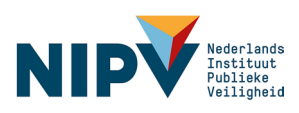

Sturm et al. (2022):

$$
\dot{Q}_p = 1.56 \, E^{0.67} \tag{3}
$$

Hierin is  $\mathit{Q}_{p}$  de maximale waarde van het brandvermogen, ook wel aangeduid als de peak Heat Release Rate (pHRR). In [Figuur 2.1](#page-8-1) zijn beide verbanden grafisch weergegeven.

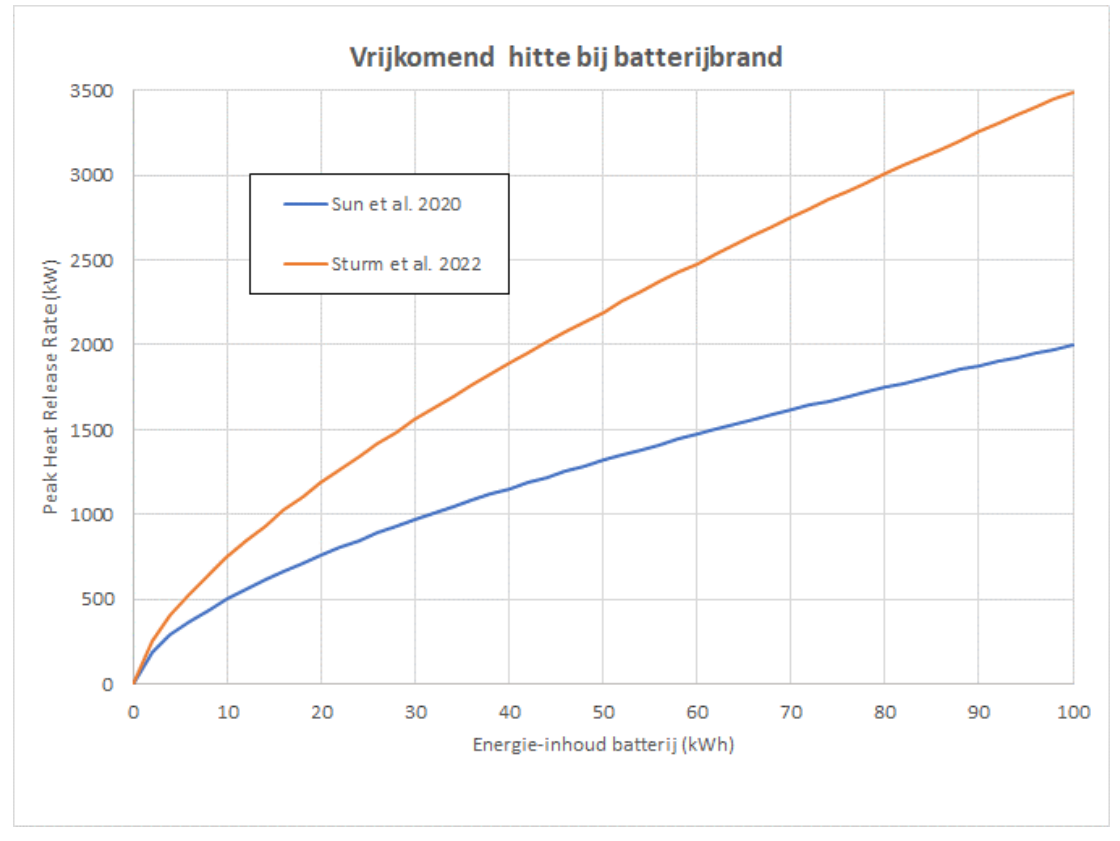

#### <span id="page-8-1"></span>**Figuur 2.1 Heat Release Rate van Li-ion batterijen**

Merk op dat er een aanzienlijk verschil bestaat tussen beide verbanden. Het is niet duidelijk wat hiervan de oorzaak is, maar mogelijk wordt het veroorzaakt door een verschil in de gebruikte datasets. Ook wordt in de publicaties aangegeven dat er een grote mate van fluctuatie is in de data waarop de verbanden zijn gebaseerd.

#### <span id="page-8-0"></span>2.4 Brandbare materialen in auto's

Volgens Euric (2020) bevat een moderne auto 12 - 15 massa% kunststoffen. Voor een auto van 1300 kg betekent dit 150 - 200 kg. Volgens ARN (2024) bevat een auto (elektrisch aangedreven of via een verbrandingsmotor) gemiddeld 208 kg plastic. In [Tabel 2.1](#page-9-1) staan de gebruikte kunststoffen vermeld. Ook zijn de verbrandingswaardes aangegeven. Op basis van deze gegevens is de totale verbrandingsenergie van (de kunststoffen van) een auto berekend, uitgaande van 200 kg kunststof. Ter vergelijking is ook de verbrandingsenergie van 40 liter benzine vermeld. Uit de tabel blijkt dat de brandstof circa 15 % uitmaakt van de totale verbrandingsenergie.

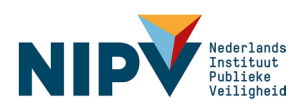

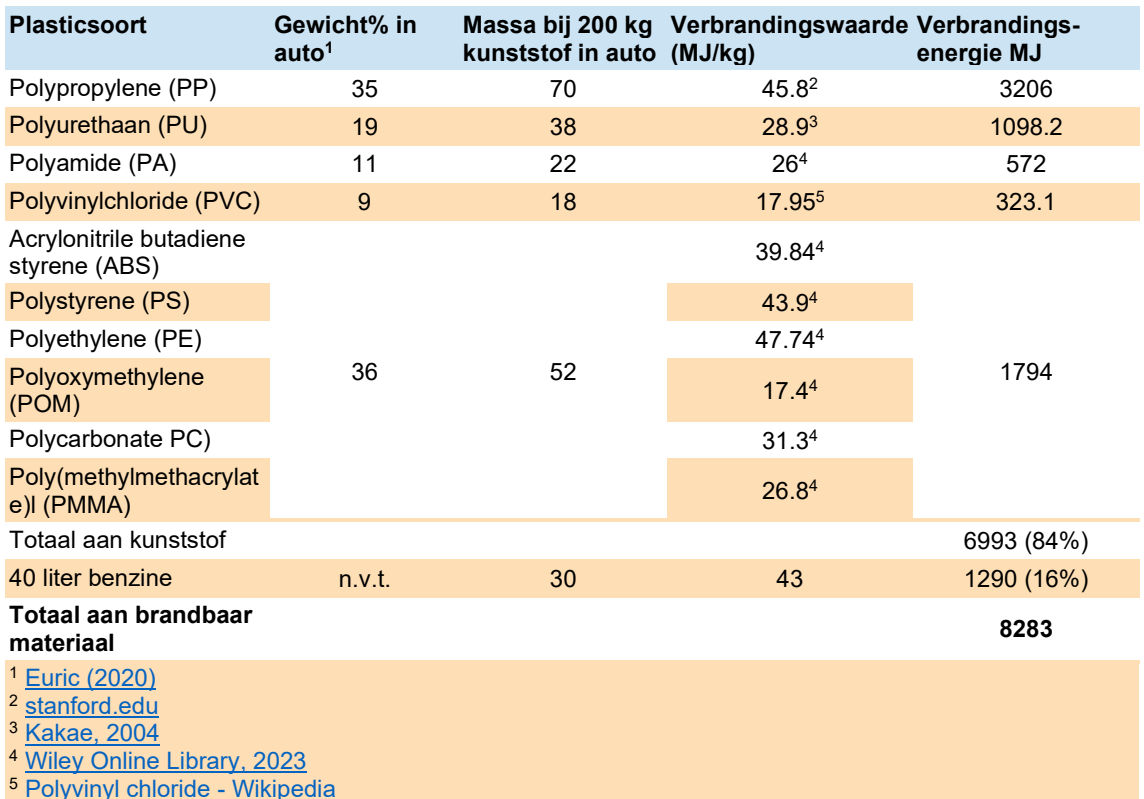

#### <span id="page-9-1"></span>**Tabel 2.1 Kunststoffen in auto's**

## <span id="page-9-0"></span>2.5 Brandproeven met elektrische auto's

In Kang et al. (2023) worden brandproeven beschreven van een aantal personenauto's. De resultaten zijn samengevat in [Tabel 2.2.](#page-9-2) Het betreft enkele varianten van één type SUV:

- > twee elektrische varianten met batterijpakketten van verschillende grootte (test 3 en 4)
- > één SUV met een conventionele verbrandingsmotor (test 5)
- > één SUV waarvan het batterijpakket is verwijderd (test 2)
- <span id="page-9-2"></span>> het batterijpakket uit de SUV uit test 2 (test 1).

#### **Tabel 2.2: Gegevens brandtest Kang et al. (2023)**

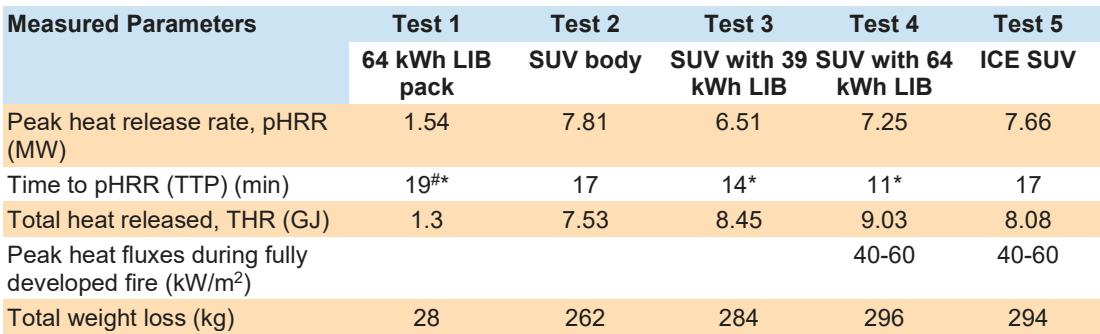

Test 1: brandtest van een voor 100 % opgeladen 64kWh Li-ion-batterijpakket uit de SUV van test 2.

Test 2: brandtest van de SUV zonder batterijpakket.

Test 3: Brandtest van hetzelfde type SUV met 100 % opgeladen 39kWh Li-ion-batterijpakket.

Test 4: brandtest van SUV incl. 100 % opgeladen 64kWh Li-ion-batterijpakket.

Test 5: brandtest van hetzelfde type SUV met verbrandingsmotor. # meerdere pieken vanaf ca 12 min.

\* herhaaldelijk pieken zichtbaar waarbij HRR met 0,5- 1MW toenam.

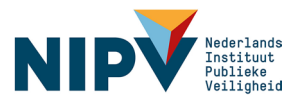

Uit [Tabel 2.2](#page-9-2) blijkt dat de bijdrage van het 64 kWh Li-ion pakket aan de Total Heat Release circa 15 % bedraagt (1,30 / 9,03). Voor test 5 werd de hoeveelheid brandstof niet vermeld. Ervan uitgaande dat het verschil in THR tussen Test 2 en Test 5 een gevolg is van de brandstof in de tank, zou dit betekenen dat de tank circa 32 kg (38 liter) benzine of diesel heeft bevat, goed voor een THR van 1.4 GJ, ofwel (ook) zo'n 15 % van de totale GHR. Dit komt goed overeen met de berekeningen uit de vorige paragraaf. Dit betekent dat de invloed van de brandstof op het brandgedrag relatief klein is. Dit blijkt ook uit de waardes voor de peak Heat Release Rate (pHRR), waar de hoogste waarde werd gemeten bij het voertuig zonder brandstof. De waardes voor de Tijd tot pHRR (TTP) voor de voertuigen met batterijen liggen tussen de 11 en 14 minuten. De invloed van de batterijen was zichtbaar, doordat vanaf circa 11 minuten herhaaldelijk thermal-runaway-reacties plaatsvonden, die tot piekjes in de HRR leidden. Bij test 2 en 5, waar geen batterijen aanwezig waren, ontstonden deze piekjes niet.

De warmteflux werd gemeten in tests 4 en 5. Meetpunten bevonden zich op 1,27 m hoogte op 4 locaties rondom de auto: op 89 cm van de achterruit en beide zijruiten en op 1,90 m van de voorruit. Gedurende de tijd dat de brand zich volledig ontwikkelde, werden piekwaardes van 40 - 60 kW/m2 gemeten. Er zijn geen significante verschillen tussen de elektrische en benzineauto waargenomen.

De som van waardes voor de THR uit tests 1 en 2 komt redelijk overeen met de THR uit test 4, hetgeen in overeenstemming is met vergelijking (1).

Al met al lijkt er geen significant verschil te zijn tussen elektrische en conventioneel aangedreven (personen)auto's voor wat betreft de genoemde brandparameters THR, pHRR, TTP en warmteflux (warmtestraling). Alleen de herhaaldelijk optredende thermal-runawayreacties zorgen er bij elektrisch aangedreven auto's voor dat de brand een minder geleidelijk verloop heeft en met tussenpozen pieken vertoont.

Voor grotere voertuigen zijn er weinig gegevens bekend. De fractie brandstof ten opzichte van de totale (brandbare) massa zal naar verwachting echter niet groter, en in vele gevallen (zoals bij goederentransport), zelfs lager zijn. Het is dan ook de verwachting dat ook voor grotere voertuigen de bijdrage van de brandstof (fossiel dan wel elektrisch) in het algemeen beperkt zal zijn, mogelijk zelfs kleiner dan voor personenauto's. Derhalve zal er in het vervolg van uit worden gegaan dat THR, pHRR en warmteflux van conventioneel aangedreven voertuigen ook representatief kunnen worden geacht voor elektrisch aangedreven voertuigen.

### <span id="page-10-0"></span>2.6 Brandvermogens van voertuigen

Experimenten met brandende voertuigen zijn veelal uitgevoerd in het kader van de veiligheid in of sterkte van tunnels, waarin HRR en TTP vaak belangrijke factoren zijn. Rijkswaterstaat hanteert de brandvermogens als gegeven in [Tabel 2.3](#page-11-0) (Rijkswaterstaat, 2007).

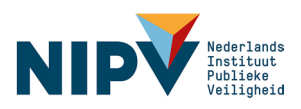

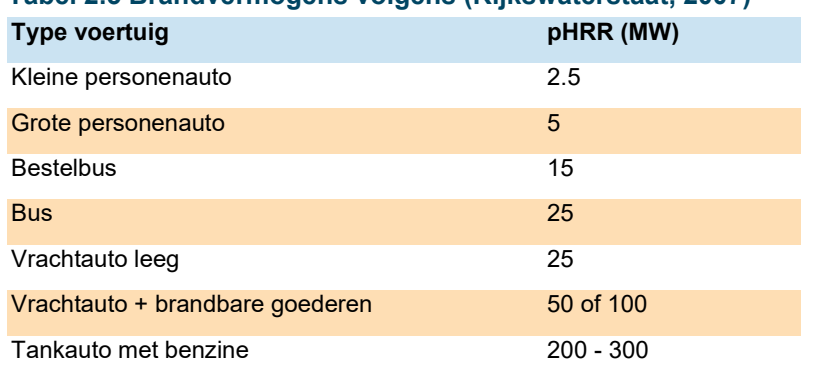

#### <span id="page-11-0"></span>**Tabel 2.3 Brandvermogens volgens (Rijkswaterstaat, 2007)**

In een eerdere literatuurstudie naar het brandgevaar van elektrische auto's (IFV, 2021) werd vermeld dat het brandvermogen van een personenauto gemiddeld tussen 4 tot 6 MW ligt en dat het bij elektrische auto's van een groter formaat kon oplopen tot 8 MW.

Xu et al. (2023) hebben uit een aantal brandtests met voertuigen gemiddelde waardes voor pHRR berekend. Deze waardes zijn weergegeven in [Tabel 2.4.](#page-11-1)

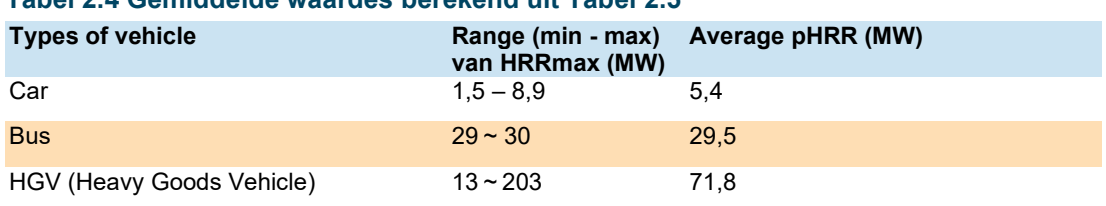

#### <span id="page-11-1"></span>**Tabel 2.4 Gemiddelde waardes berekend uit [Tabel 2.5](#page-11-2)**

De enorme range voor vrachtauto's (HGV) is een gevolg van experimenten met verschillende hoeveelheden brandbare lading, zoals blijkt uit [Tabel 2.5,](#page-11-2) waarin de gemeten waardes voor de HRR's van de brandexperimenten met vrachtauto's zijn weergegeven.

#### <span id="page-11-2"></span>**Tabel 2.5 Overzicht brandexperimenten met vrachtwagens (Xu et al. 2023)**

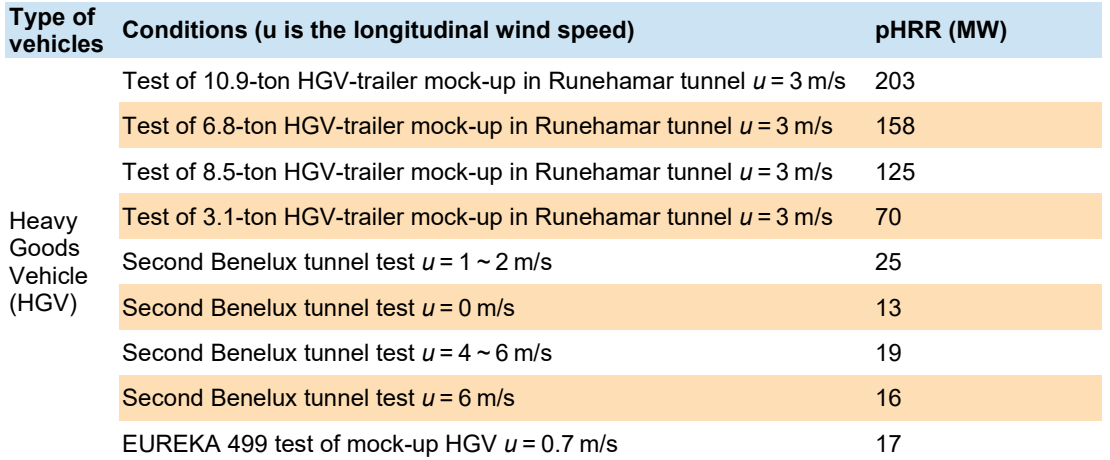

De lading in de tests in de Runehamar-tunnel bestond uit houten pallets met een variatie aan brandbare koopmansgoederen. Een lineaire regressieanalyse van deze data levert de volgende vergelijking op:

$$
pHRR = 15.3 M + 27 \tag{4}
$$

**NIP** 

Hierin is M de hoeveelheid (brandbare) lading in ton. Voor een lege trailer ( $M = 0$ ) leidt deze formule tot een pHRR van 27 MW. Het is niet duidelijk of de Runehamar mock-up representatief kan worden geacht voor een trailer met brandbare goederen, maar de waarde komt goed overeen met de pHRR van een lege vrachtauto volgens Rijkswaterstaat, te weten 25 MW (zie [Tabel 2.3\)](#page-11-0).

## <span id="page-12-0"></span>2.7 Beschouwing

Uit de literatuurstudie blijkt dat de batterijpakketten zo'n 15 % procent bijdragen aan de Total Heat Release. Dit is zo ongeveer dezelfde waarde als de bijdrage die een fossiele brandstof levert aan de THR van conventioneel aangedreven voertuigen. Invloed van de brandstof of batterijen op de peak Heat Release Rate (pHRR) kon in het geheel niet worden vastgesteld. Derhalve kan in principe voor de benadering van de (maximale) hittestraling afkomstig van voertuigen (ook) worden uitgegaan van conventioneel aangedreven voertuigen. Aangezien er geen experimenten van elektrische bussen of vrachtwagens zijn gevonden met bruikbare brandparameters zijn daarom gegevens van conventioneel aangedreven voertuigen gebruikt bij de modelberekeningen.

Verder bleek uit de studies dat het maximale brandvermogen voor een personenauto tussen de 5 en 8 MW ligt. Voor een bus is een gemiddelde waarde van 29,5 MW gevonden. Voor vrachtauto's werd een grote range gerapporteerd, voornamelijk als gevolg van de grote verschillen in de hoeveelheid lading. Op basis van experimenten in de Runehamar-tunnel kan het effect van de lading ingeschat worden. Dit zou een waarde van 27 MW voor een leeg Heavy Goods Vehicle opleveren. Deze waarde komt goed overeen met de 25 MW die Rijkswaterstaat hanteert voor een lege vrachtauto.

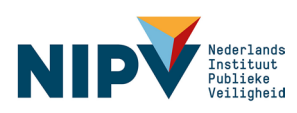

# <span id="page-13-0"></span>3 Rekenmodel

## <span id="page-13-1"></span>3.1 Inleiding

In dit hoofdstuk wordt een rekenmodel gepresenteerd waarmee de warmtestraling, of, meer precies, de radiatieve warmteflux (in kW/m2), als functie van de afstand tot een (voertuig-) brand kan worden bepaald. Het rekenmodel is uitgewerkt en geprogrammeerd in de programmeertaal Python, die sinds enkele jaren veel wordt gebruikt in het natuurwetenschappelijk onderwijs en onderzoek.

Voor de rekenmodellen is gebruikgemaakt van het *Gele Boek* (Yellow Book, 2005) en het *SFPE Handbook of Fire Protection Engineering* (SFPE, 2016). Beide boeken zijn een standaard voor effectmodellering. Daarnaast zijn twee wetenschappelijke artikelen gevonden waarin berekeningen voor de warmtestraling van brandende voertuigen staan beschreven. Deze informatie vormde het uitgangspunt voor de ontwikkeling van het rekenmodel.

Basis voor de rekenmethode is een semi-empirische benadering, waarbij gebruik is gemaakt van experimenteel bepaalde grootheden. Startpunt hierbij is de Heat Release Rate (HRR of, in dit hoofdstuk,  $\dot{Q} = \frac{dQ}{dt}$ ), dat wil zeggen de energie (verbrandingswarmte) die per seconde vrijkomt bij een autobrand, ofwel het brandvermogen.

Om tot warmtestralingsfluxen te komen, zijn een aantal aanvullende parameters nodig, te weten:

- > Stralingsfractie: de fractie van de totale energie die als straling wordt afgegeven.
- > Transmissiviteit van lucht: het deel van de straling dat niet door de lucht wordt geabsorbeerd.
- > Viewfactor: een combinatie van vorm en grootte van het stralend oppervlak en de afstand tot het stralend oppervlak.
- > Eventueel een gemeten warmteflux ter validatie.

Voor de stralingsfractie en transmissiviteit is van waarden uitgegaan uit de literatuur. De viewfactor wordt in het rekenprogramma bepaald aan de hand van voertuig- en brandkenmerken. Hiervoor is gebruikgemaakt van het zogenaamde Solid Flame Model (zie ook: NIPV, 2024 en Yellow Book, 2005). Dat wil zeggen dat de brand wordt beschouwd als een uniform stralend oppervlak. Dit model is ook hier toegepast.

### <span id="page-13-2"></span>3.2 Solid Flame Model

De formules die de basis vormen voor het model zijn als volgt. Allereerst wordt het (theoretische) bronvermogen per oppervlakte-eenheid ( $SEP_{theor}$ , met SEP = Surface Emissive Power) bepaald aan de hand van de Heat Release Rate  $(\bar{Q})$  en het oppervlak van het stralend lichaam (vlamlichaam)  $A_f$ :

$$
SEP_{theor} = \frac{\dot{Q}}{A_f} \tag{5}
$$

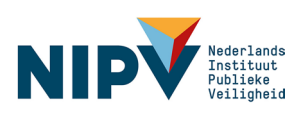

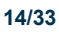

Het stralingsvermogen is een deel van het totale bronvermogen. De stralingsfractie  $\chi_r$  is hierbij een (experimentele) waarde die bepaald dient te worden. Deze is van (grote) invloed op de uitkomsten van de studie. Voor koolwaterstoffen wordt vaak een waarde tussen de 0,3 en 0,4 gekozen (Yellow Book, 2005). In de wetenschappelijke literatuur over voertuigbranden, waarin een model van vergelijkbare aard wordt gepresenteerd, worden hiervoor (redelijk conservatieve) waarden gehanteerd tussen de 0,4 en 0,5 (Zhang et al. 2023; Hu et al. 2020). In de voorbeeldberekeningen in hoofdstuk [4](#page-21-0) zal ook worden uitgegaan van een stralingsfractie tussen 0,4 en 0,5.

De bronstraling wordt vastgesteld aan de hand van het totale bronvermogen vermenigvuldigd met de stralingsfractie:

$$
\dot{Q}_r = \chi_r \dot{Q} \tag{6}
$$

Om de warmtestraling op een afstand van de bron  $\phi_q(r)$  te bepalen, wordt de bronstraling vermenigvuldigd met de viewfactor  $F(r)$  en de transmissiviteit van lucht  $\tau_{air}(r)$ . De viewfactor is de fractie van het gezichtsveld van een waarnemer op een punt  $\vec{r}$  van de bron die wordt ingenomen door het stralend oppervlak. De viewfactor wordt berekend met behulp van afstands- en vormafhankelijke formules, die zijn beschreven in de literatuur. In de praktijk wordt hierbij het vlamoppervlak gezien als het stralende oppervlak, bepaald door de vlamhoogte en de geometrie van het brandende object (hier dus het voertuig) (Yellow Book, 2005; Zhang et al. 2023; Hu et al. 2020). De transmissiviteit hangt ook af van de afstand tot de bron en tevens van de luchtvochtigheid.

 $F(r)$  en  $\tau_{air}(r)$  nemen af met groter wordende afstand. Hierdoor neemt de warmtestraling af als functie van de afstand. Het verband tussen de warmtestraling en de afstand tot het stralend (brandend) oppervlak is weergegeven in de volgende formule:

$$
\Phi_q(\vec{r}) = \frac{\chi_r \dot{Q} F(\vec{r}) \tau_{air}(|\vec{r}|)}{A_f} \tag{7}
$$

### <span id="page-14-0"></span>3.3 Geometrie van het voertuig

Het Solid Flame Model wordt vaak toegepast om de straling van vloeistofplasbranden te berekenen. Voor de bepaling van het vlamoppervlak wordt dan in het algemeen een cilinder of kegel als geometrische vorm gehanteerd. Voor en brandend voertuig is deze geometrie echter minder geschikt. In het model zullen de vlammen van het elektrisch voertuig worden beschouwd als een balk, gekarakteriseerd door te kiezen waardes voor lengte, hoogte en breedte (zie [Figuur 3.1\)](#page-15-1). De zijvlakken worden als stralende oppervlakken gezien.

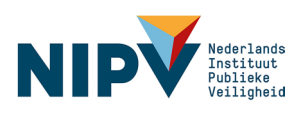

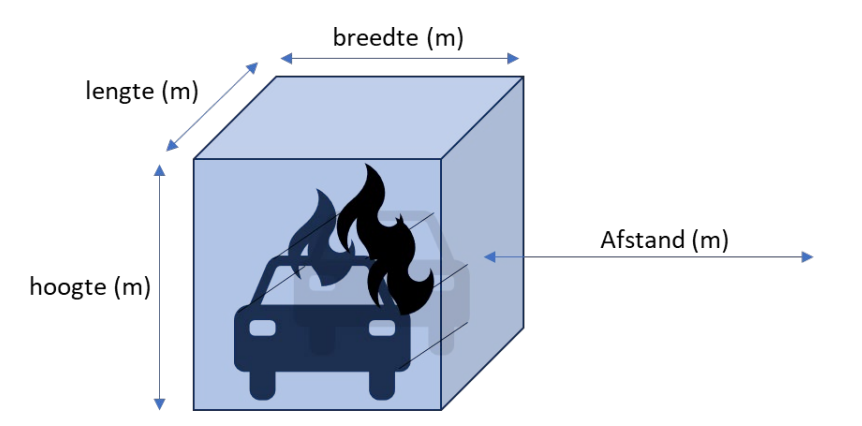

<span id="page-15-1"></span>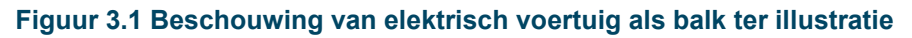

De lengte en breedte van de balk zijn in de studie gelijk genomen aan de voertuiglengte en de voertuigbreedte. De hoogte wordt benaderd met een formule voor de vlamhoogte, beschreven in de volgende paragraaf.

## <span id="page-15-0"></span>3.4 Vlamhoogte

Volgens Heskestad (1984) kan de vlamhoogte *h* als volgt worden berekend uit het grondoppervlak van de vlammen en de Heat Release Rate:

$$
h = -1.02 D + a\dot{Q}^{2/5} \tag{8}
$$

Hierin is *D* de zogeheten effectieve diameter van het grondoppervlak van de vlam (uitgelegd in het blauwe kader hieronder) en  $\dot{\varrho}$  de Heat Release Rate. Volgens Heskestad (1984) is deze formule bruikbaar voor plasbranden en voor brandbare goederen (genoemd worden onder meer een stapel van 4-4,5 m aan koopmansgoederen en 0,3 -3 m hoge stapels houtpallets). De vlamhoogte wordt gemeten vanaf de basis van de vlammen. Heskestad adviseert een waarde voor  $\alpha$  van 0,235, tenzij er sprake is van extreme omgevingscondities (temperatuur, druk). Hij geeft ook aan dat de waargenomen vlamhoogte wat kan afwijken als gevolg van wind, en indien de exacte vorm van het brandoppervlak sterk afwijkt van een cirkelvorm.

Combineren van formule 7 en 8, zoals uitgelegd in het blauwe kader hieronder, leidt tot onderstaande formule (14) voor het verband tussen de warmtestralingsflux  $\phi_a(\vec{r})$  en de afstand  $\vec{r}$  tot het vlamoppervlak (hier tot het voertuig):

$$
\phi_q(\vec{r}) = \frac{\chi_r \dot{Q} F(\vec{r}) \tau_{air}(\vec{r})}{2l b + 2(b+l) \left( a \dot{Q}^{2/5} - 1.02 \sqrt{\frac{4 l b}{\pi}} \right)}
$$
(14)

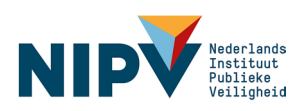

In de formule van Heskestad is <sup>D</sup> de effectieve diameter van het grondoppervlak van de vlam. Dat wil zeggen: de diameter van een cirkel van gelijke oppervlakte als het gekozen grondoppervlak. Zodat geldt:  $\frac{\pi D^2}{4} = A_{bodem}$ . In deze situatie kiezen we een rechthoek als grondoppervlak, zodat  $A_{bodem} = lb$ . Hierbij is  $I$  de lengte van de rechthoek en  $b$  de breedte. De vergelijking oplossen levert:

$$
D = \sqrt{\frac{4lb}{\pi}}\tag{9}
$$

Ingevuld in de formule voor vlamhoogte, verkrijgen we:

$$
h = -1.02 \sqrt{\frac{4 \text{lb}}{\pi}} + a \dot{Q}^{2/5} \tag{10}
$$

Het vlamoppervlak is het oppervlak van een balk:

$$
A_f = 2lb + 2lh + 2hb \tag{11}
$$

Met de zojuist geïntroduceerde vlamhoogte kan deze in termen van het brandvermogen en de lengte en breedte van het voertuig worden berekend.

$$
A_f = 2lb + 2l \left( -1.02 \sqrt{\frac{4lb}{\pi}} + a\dot{Q}^{2/5} \right) + 2b \left( -1.02 \sqrt{\frac{4lb}{\pi}} + a\dot{Q}^{2/5} \right)
$$
(12)

Ofwel:

$$
A_f = 2lb + 2(b+l)\left(a\dot{Q}^{2/5} - 1.02\sqrt{\frac{4lb}{\pi}}\right)
$$
\n(13)

Waarmee we uiteindelijk een formule voor de warmtestralingsflux in termen van brandvermogen, voertuiglengte en voertuigbreedte hebben verkregen:

<span id="page-16-3"></span><span id="page-16-2"></span>
$$
\phi_q(\vec{r}) = \frac{\chi_r \dot{Q} F(\vec{r}) \tau_{air}(\vec{r})}{2lb + 2(b+l) \left(a\dot{Q}^{2/5} - 1.02 \sqrt{\frac{4lb}{\pi}}\right)}
$$
\n(14)

### <span id="page-16-0"></span>3.5 Bepaling van de viewfactor

#### <span id="page-16-1"></span>**3.5.1 Viewfactor loodrecht op een plat vlak**

De gehanteerde viewfactor is gebaseerd op het *Handbook of Fire Protection Engineering*, 5th Edition (SFPE, 2016) en een spreadsheet uit ons archief. Hierin kan voor elk punt loodrecht op een groot vlak de viewfactor worden berekend, door het grote vlak in vier deelvlakken op te splitsen (zie [Figuur 3.2\)](#page-17-1). De viewfactoren van elk van de afzonderlijke deelvlakken worden daarna bij elkaar opgeteld. Het punt  $dA_1$  is op 1 meter (leefhoogte) vanaf de grond gekozen.

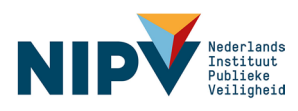

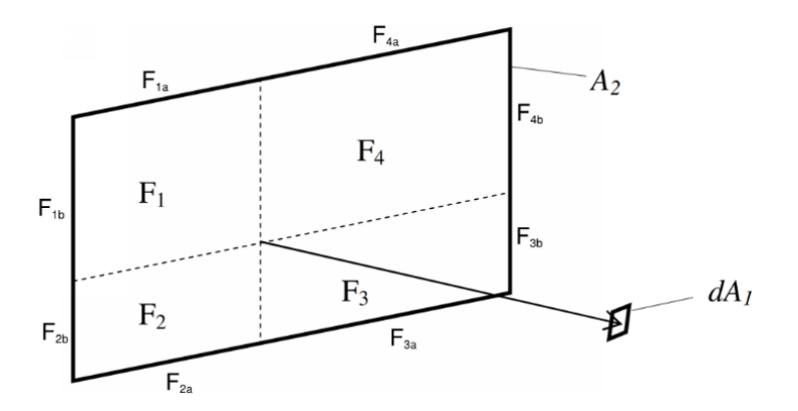

#### <span id="page-17-1"></span>**Figuur 3.2 Bepaling van de viewfactor op een punt dA<sub>1</sub> loodrecht op een plat vlak A<sub>2</sub>**

De totale viewfactor wordt berekend door de bijdragen van elk van de deelvlakken bij elkaar op te tellen.

$$
F = \sum_{i=1}^{4} F_i \tag{15}
$$

$$
F = \sum_{i=1}^{4} \frac{1}{2\pi} \left[ \frac{x_i}{\sqrt{1 + x_i^2}} \arctan\left( \frac{y_i}{\sqrt{1 + x_i^2}} \right) + \frac{x_i}{\sqrt{1 + y_i^2}} \arctan\left( \frac{y_i}{\sqrt{1 + y_i^2}} \right) \right]
$$
(16)

Waarbij geldt voor de deelvlakken 1 en 4:

$$
X_1 = \frac{F_{1b}}{|dA_1 - A_2|}; Y_1 = \frac{F_{1a}}{|dA_1 - A_2|}
$$
\n(17)

$$
X_4 = \frac{F_{4b}}{|dA_4 - A_2|}; Y_4 = \frac{F_{4a}}{|dA_1 - A_2|}
$$
\n(18)

En voor de deelvlakken 2 en 3:

$$
X_2 = \frac{F_{2a}}{|dA_1 - A_2|}; Y_2 = \frac{F_{2b}}{|dA_1 - A_2|}
$$
\n(19)

$$
X_3 = \frac{F_{3a}}{|dA_1 - A_2|}; Y_3 = \frac{F_{3b}}{|dA_1 - A_2|}
$$
\n(20)

De afstand  $|dA_1 - A_2|$  wordt verderop in het rapport ook als  $|r|$  genoteerd en refereert naar de loodrechte afstand tot het stralend vlak.

#### <span id="page-17-0"></span>**3.5.2 Viewfactor in de hoekpunten**

Om de warmtestraling in de hoekpunten (vertex) te bepalen, is het stralend vlak verlengd met een zogeheten fictief vlak, waardoor een verlengd stralend vlak ontstaat. Vervolgens wordt de viewfactor van het verlengde vlak berekend, waarna de viewfactor van het fictieve vlak wordt afgetrokken. Deze berekening wordt herhaald voor de korte en de lange zijde, die loodrecht op elkaar staan.

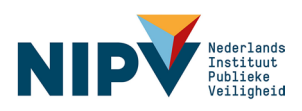

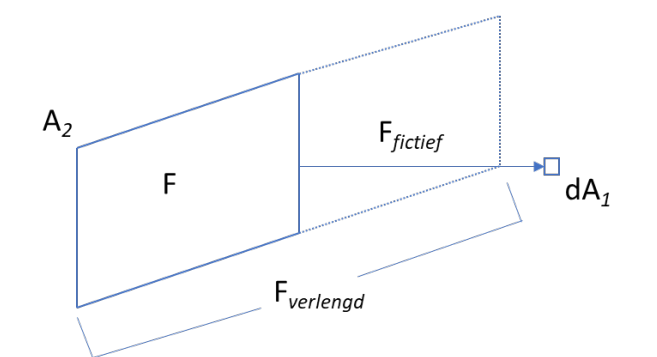

**Figuur 3.3 Principe van een verlengd vlak en fictief vlak**

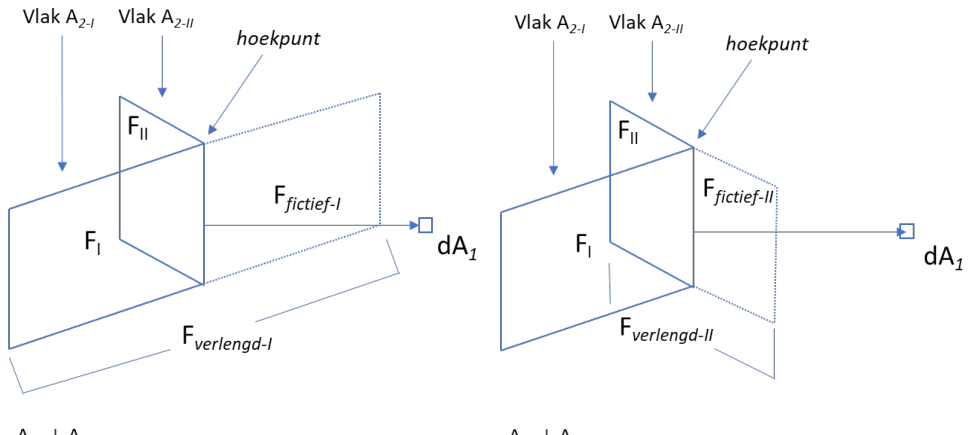

 $A_{2-l} \perp A_{2-l}$ 

 $A_{2-l} \perp A_{2-l}$ 

**Figuur 3.4 Bepaling van viewfactor in een punt dA<sub>1</sub> schuin voor twee loodrecht op elkaar staande vlakken A2-I en A2-II**

$$
F_{\text{hoekpunt}} = F_I + F_{II} \tag{21}
$$

$$
F_{\text{hoekpunt}} = (F_{\text{verlengd}-I} - F_{\text{fictief}-I}) + (F_{\text{verlengd}-II} - F_{\text{fictief}-II})
$$
(22)

### <span id="page-18-0"></span>3.6 Transmissiviteit

Voor de transmissiviteit van lucht is de (experimentele) formule uit Zhang et al. (2023) gekozen, die gelijk is aan die uit het *Gele Boek*. Dicht bij het vlamoppervlak (tot 0,8 m) is de transmissiviteit gelijk aan 1. De afstand tot het stralend oppervlak is $|\bm{r}|$  en  $\rho_w$  is de dampdruk van het water in de atmosfeer. Voor met waterdamp verzadigde lucht bij 25 °C geldt:  $\rho_w$  = 3169 Pa (CRC, 2004).

> $\tau_{air} = 2.02 \left( \rho_w |r| \right)$ <sup>-0.09</sup> als  $|r| > 0.8$  $\tau_{air} = 1$  als  $|r| \leq 0.8$

### <span id="page-18-1"></span>3.7 Onzekerheidsanalyse

Gebruikmakend van de, in zeer beperkte mate aanwezige, (experimentele) data zijn bij de doorrekening van de drie voertuigbranden (hoofdstuk [4\)](#page-21-0) onzekerheidsberekeningen uitge-

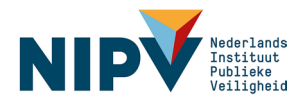

voerd. Hiermee kan worden berekend hoe een onzekerheid in meetwaarden (invoerparameters) propageert tot de onzekerheid in de uitkomst. In deze onzekerheidsberekening zijn onzekerheden in de pHRR, de stralingsfractie en de vlamhoogte beschouwd. De onzekerheid is in de warmtestralingscontouren weergegeven als een onzekerheidsbalkje op het punt waar de warmtestraling maximaal is. Dat is in het midden van de lange zijde van het voertuig. Het geeft de onzekerheid in de afstand weer waarop een bepaald stralingsniveau aanwezig is. De wijze waarop de onzekerheid wordt berekend, is in onderstaand blauw kader weergegeven.

Voor een functie  $G(x_1, ..., x_N)$  die afhankelijk is van *N* parameters of variabelen  $x_i$  kan de algemene formule voor de propagatie van onzekerheden worden toegepast, zoals hieronder weergegeven. Hierin geeft  $S[G]$  de onzekerheid weer in de uitkomst van de formule, waarbij  $S[x_i]$  de onzekerheid in de gemeten (of ingevoerde) variabelen is.

$$
S[G(x_1, \dots, x_N)] = \sqrt{\sum_{i=1}^N \left(\frac{\partial G}{\partial x_i}\right)^2 S[x_i]^2}
$$
\n(23)

Nu vullen we voor  $G$  de formule voor de warmtestralingsflux in:

$$
G = \phi_q(\vec{r}) = \frac{\chi_r \dot{Q} F(\vec{r}) \tau_{air}(\vec{r})}{A_f} = \frac{\chi_r \dot{Q} F(\vec{r}) \tau_{air}(\vec{r})}{2lb + 2(b + l) \left(a\dot{Q}^{2/5} - 1.02 \sqrt{\frac{4lb}{\pi}}\right)}
$$
(24)

Aangezien we de propagatie van de onzekerheid in de stralingsfractie  $\chi_r$ , het brandvermogen  $\dot{Q}$  en de Heskestad-constante <sup>a</sup> willen berekenen, vullen we die drie termen in.

$$
S[\phi_q] = \sqrt{\left(\frac{\partial \phi_q}{\partial \chi_r}\right)^2 S[\chi_r]^2 + \left(\frac{\partial \phi_q}{\partial \dot{Q}}\right)^2 S[\dot{Q}]^2 + \left(\frac{\partial \phi_q}{\partial a}\right)^2 S[a]^2}
$$
(25)

Dit ingevuld, berekend en herschreven in termen van  $A_f$  geeft de formule voor de onzekerheid in de warmtestralingsflux:

$$
S[\phi_q] = \sqrt{\left(\frac{\dot{Q}F\tau_{air}}{A_f}\right)^2 S[\chi_r]^2 + \left(\frac{\chi_r F\tau_{air}(A_f - \frac{4}{5}a(b+l)\dot{Q}^{2/5})}{A_f^2}\right)^2 S[\dot{Q}]^2 + \left(\frac{2(b+l)\chi_r F\tau_{air}\dot{Q}^{7/5}}{A_f^2}\right)^2 S[a]^2}
$$
(26)

### <span id="page-19-0"></span>3.8 Beschouwing

In dit hoofdstuk is een formule afgeleid waarmee het warmtestralingsniveau  $(kW/m^2)$  als functie van de afstand tot een brandend voertuig kan worden berekend. De invoergegevens bestaan uit de afmetingen van het voertuig (lengte en breedte), de Heat Release Rate (brandvermogen als het voertuig in brand staat in MW) en de stralingsfractie. Ook is een methode beschreven waarmee kan worden berekend hoe de onzekerheid in de invoergegevens doorwerkt op de berekende stralingsniveaus. Dit kan met name nuttig zijn bij het bepalen van de invloed van de onzekerheid in Peak Heat Release Rate en de stralingsfractie op de resultaten, aangezien voor deze parameters weinig (experimentele) data aanwezig zijn. Ook is er wat onzekerheid in de vlamhoogte. Deze is (zoals bepaald met formule (8)) enigszins afhankelijk van de aard van de brandende goederen, de vorm van het brandoppervlak en de omgevingscondities. Bedenk ook dat formule (8) is bepaald op basis

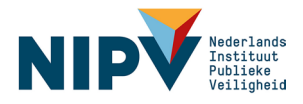

van ongehinderde vlammen, dus voor vlammen die niet worden gehinderd of afgebogen door obstructies, zoals bijvoorbeeld een (af)dak of plafond.

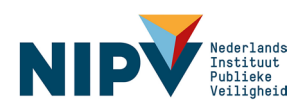

# <span id="page-21-0"></span>4 Warmtestralingscontouren

## <span id="page-21-1"></span>4.1 Inleiding

De berekening in het vorige hoofdstuk is in Python geprogrammeerd en herhaaldelijk uitgevoerd voor alle punten rondom het voertuig. Dit levert de warmtestralingscontouren op. De broncode hiervan staat in Bijlage 2. De gehanteerde constanten zijn redelijk conservatief en representeren in die zin een worst-case-scenario. De constanten kunnen in principe naar behoefte vrij worden aangepast om andere scenario's te berekenen. In dit hoofdstuk worden de resultaten van drie scenario's gepresenteerd. In overleg met de begeleidingscommissie is ervoor gekozen om de resultaten weer te geven in de vorm van warmtestralingscontouren in het xy-vlak (bovenaanzicht) rondom drie typen voertuigen: personenauto (SUV), stadsbus en vrachtwagen met lading.

Voor warmtestralingsniveaus worden in de omgevingsveiligheid vaak de grenzen van 35  $k$ W/m<sup>2</sup>, 10 kW/m<sup>2</sup> en 4 kW/m<sup>2</sup> gehanteerd. Uitgangspunt hierbij is dat een warmtestralingsniveau van 35 kW/m<sup>2</sup> of meer altijd tot letaal letsel zal leiden. Ook wordt ervan uitgegaan dat bij dit stralingsniveau secundaire branden ontstaan. Bij blootstelling aan stralingsniveaus van minder dan 10 kW/m<sup>2</sup> zal men in het algemeen nog in staat zijn om te vluchten, zodat geen letaal letsel zal optreden. Dit stralingsniveau is ook de grenswaarde voor het brandaandachtsgebied in het *Besluit kwaliteit leefomgeving* (Bkl) (PGS-29; RIVM). 4 kW/m2 wordt als grens gehanteerd voor het optreden van de (bedrijfs)brandweer met beschermende brandweerkleding, die voldoet aan NEN-EN 469.

Voor alle berekeningen geldt:

- > Contouren zijn bepaald op 1 meter hoogte.
- > Contouren voor 35, 10 en 4 kW/m2 zijn weergegeven.
- > De getoonde warmtestralingscontouren zijn gebaseerd op de maximale waardes van de HRR (pHRR) van de geselecteerde autobranden. Na de piek in het brandvermogen zal de warmtestraling afnemen in de tijd.
- > De parameters van elk scenario zijn weergegeven in een tabel onder elke warmtestralingscontour.
- > De onzekerheidsmarge is weergegeven met horizontale balkjes als één standaardafwijking op de stralingscontouren. Deze is gebaseerd op de spreiding in de parameters die in de bijbehorende tabel is weergegeven.

## <span id="page-21-2"></span>4.2 Elektrische personenauto - SUV

Voor de berekening van de warmtestralingscontouren van de personenauto is gebruikgemaakt van de HRR uit het brandexperiment van Kang et al. 2023. De warmtestralingscontouren van een elektrische personenauto (SUV) met een batterijpakket van 64 kWh zijn in [Figuur 4.1](#page-22-0) weergegeven. De onzekerheidsmarge in de pHRR is gebaseerd op de data uit de brandtesten van elektrische voertuigen van Kang et al. (2023) en Sturm et al. (2022). Voor de stralingsfractie is uitgegaan van een onzekerheidsmarge van ± 0,05 rondom 0,45

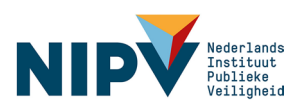

(het gemiddelde van 0,4 en 0,5; zie paragraaf [3.2\)](#page-13-2). Voor  $a$  is een foutenmarge van  $\pm$  10 % gehanteerd (zie paragraaf [3.4\)](#page-15-0).

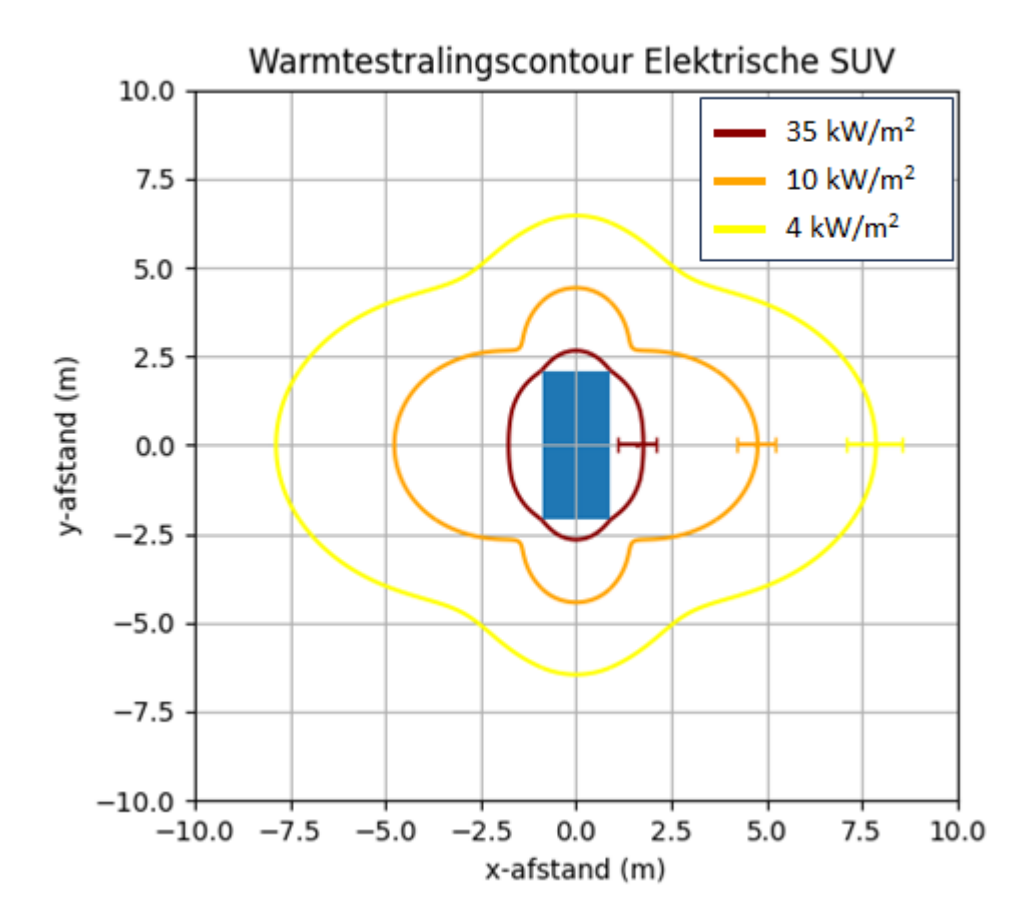

#### <span id="page-22-0"></span>**Figuur 4.1 Warmtestralingscontour elektrische SUV**

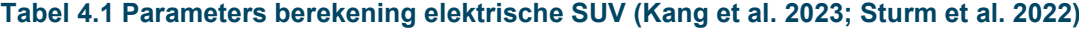

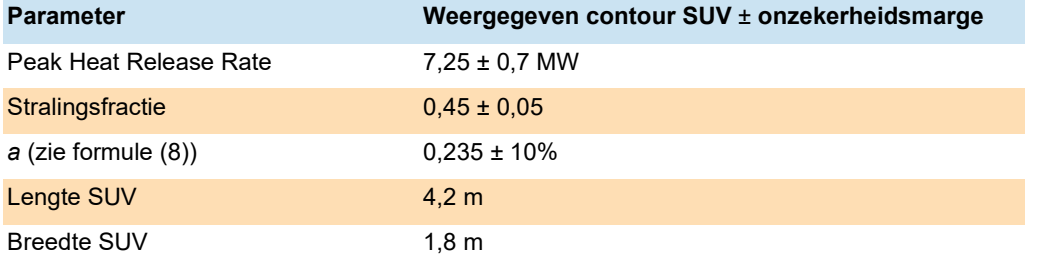

In [Figuur 4.2](#page-23-1) is de warmtestraling als functie van de afstand weergegeven op het punt naast de auto waar de warmtestraling maximaal is, namelijk in het midden van de lange zijde. Het midden van de auto ligt op x,y = 0,0. De zijkant van de auto ligt op  $x = 0.9$  m. De vlamlengte bedraagt circa 6 m.

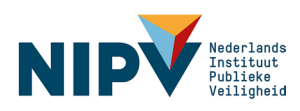

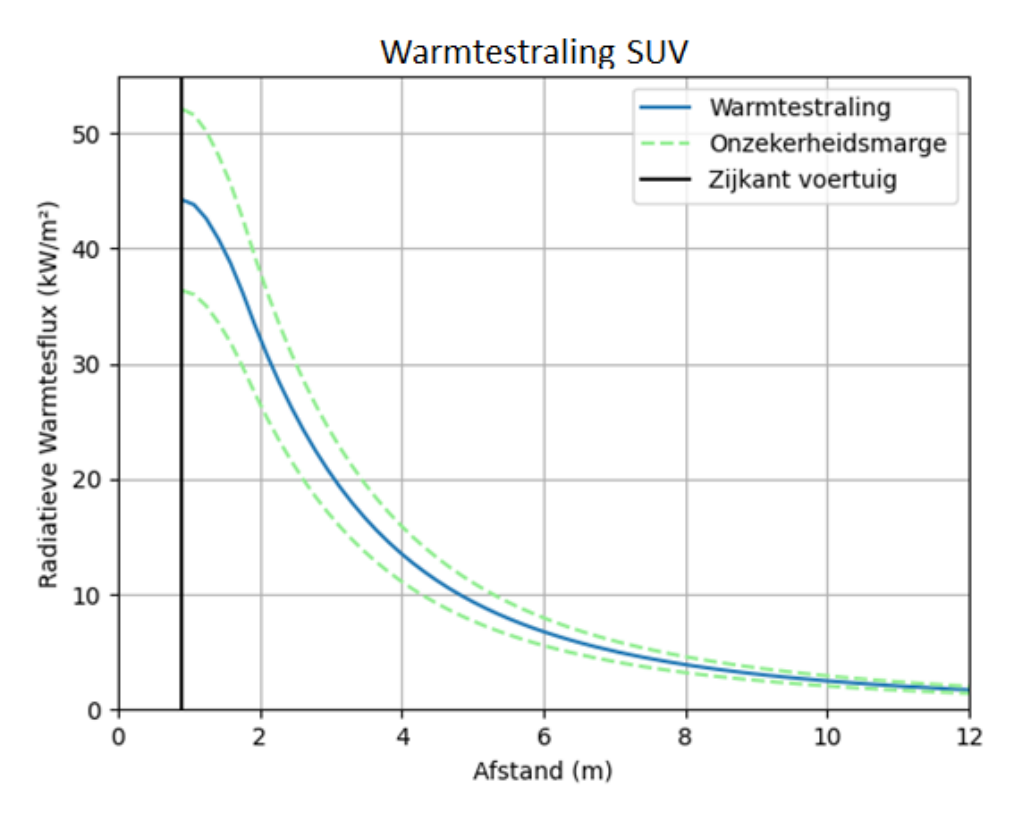

<span id="page-23-1"></span>**Figuur 4.2 Warmtestraling versus afstand voor de SUV**

## <span id="page-23-0"></span>4.3 Bus

In [Figuur 4.3](#page-24-0) is de warmtestralingscontour van een bus weergegeven. De HRR in de bijbehorende [Tabel 4.2](#page-24-1) is afkomstig uit experimenten met conventionele stadsbussen uit Xu et al. (2023) [\(Tabel 2.4\)](#page-11-1). In [Figuur 4.4](#page-25-1) is de warmtestraling als functie van de afstand weergegeven op het punt naast het voertuig waar de warmtestraling maximaal is, namelijk in het midden van de lange zijde. De zijkant van de bus ligt op x = 1,275 m.

De onzekerheid in de pHRR is kleiner dan bij het scenario SUV uit de vorige paragraaf. Dit wordt veroorzaakt door het feit dat de onzekerheid gebaseerd is op de (slechts) twee, dicht bij elkaar liggende, waardes uit Xu et al. (2023) [\(Tabel 2.4\)](#page-11-1). Op het moment van schrijven van voorliggend rapport waren er geen andere data van experimenten met busbranden voorhanden. Voor de stralingsfractie en a geldt hetzelfde als bij de SUV. De vlammen kunnen zo'n 10 m hoog worden.

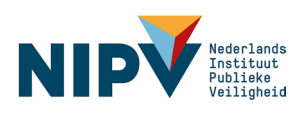

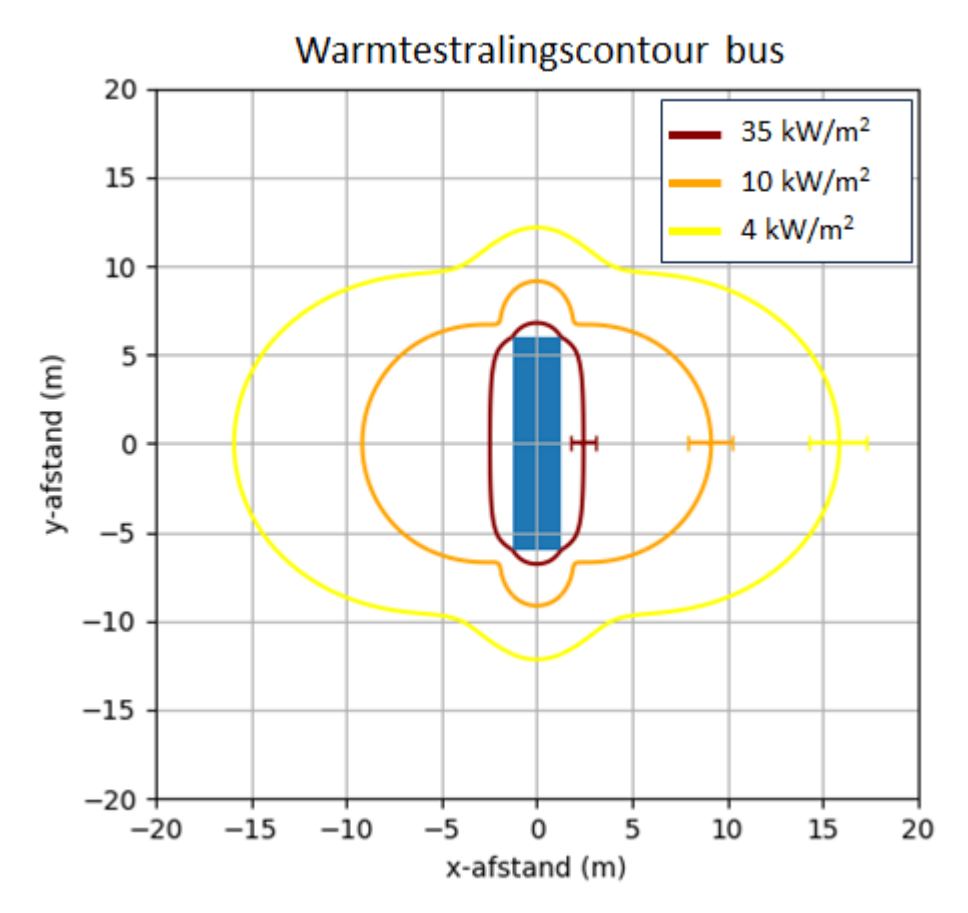

#### <span id="page-24-0"></span>**Figuur 4.3 Warmtestralingscontour bus**

#### <span id="page-24-1"></span>**Tabel 4.2 Parameters Berekening bus (Xu et al. 2023)**

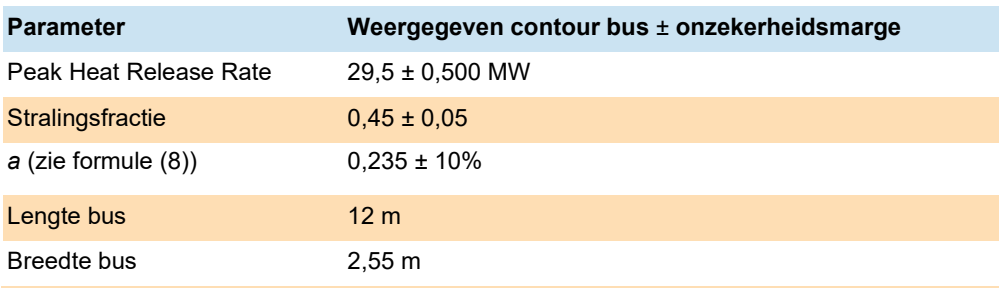

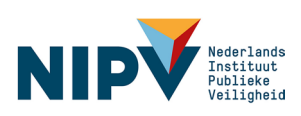

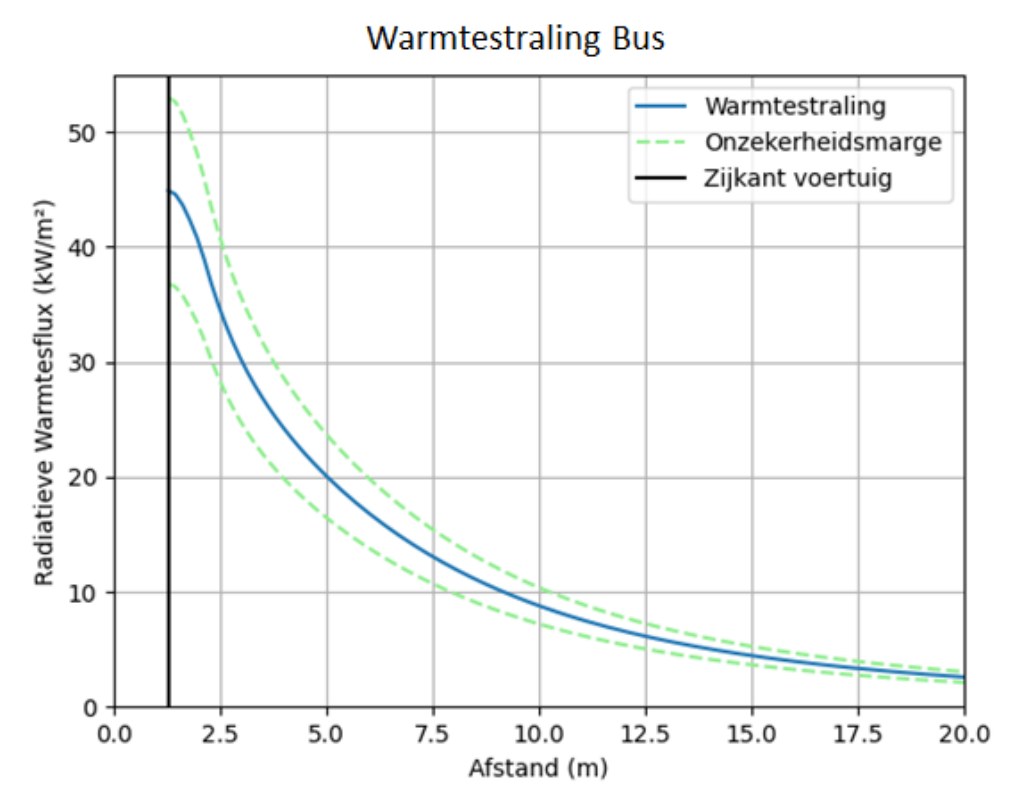

<span id="page-25-1"></span>**Figuur 4.4 Warmtestraling versus afstand bus**

### <span id="page-25-0"></span>4.4 Vrachtwagen met lading

De warmtestralingscontouren voor de vrachtwagen met lading zijn weergegeven in [Figuur](#page-26-0)  [4.5.](#page-26-0) In [Figuur 4.6](#page-27-1) is de warmtestraling als functie van de afstand weergegeven op het punt naast het voertuig waar de warmtestraling maximaal is, namelijk in het midden van de lange zijde. De zijkant van de vrachtwagen ligt op x = 1,275 m.

Voor het scenario van de vrachtwagen zijn brandexperimenten van Rijkswaterstaat en de studie van Xu et al. (2023) geraadpleegd. Hierin was 71,8 MW de gemiddelde waarde van de pHRR [\(Tabel 2.4\)](#page-11-1). De vlamhoogte volgens formule (8) is dan ca 15 m. In de studie van Xu et al. 2023 staat echter een zeer grote spreiding vermeld. In dit geval wordt de spreiding met name veroorzaakt door de hoeveelheid en het type lading. In overleg met de begeleidingscommissie is besloten om één scenario van een vrachtwagen met lading te berekenen. Er is hier gekozen voor de gemiddelde waarde uit Xu et al. (2023) met een aangenomen onzekerheid van 20 %. Deze waardes liggen binnen de HRR's van Rijkswaterstaat, 2007. Voor het scenario van een lege vrachtwagen zijn de HRR's vergelijkbaar met die van een bus en kan paragraaf [4.3](#page-23-0) als uitgangspunt dienen. Voor de stralingsfractie en a geldt hetzelfde als bij de SUV en de bus.

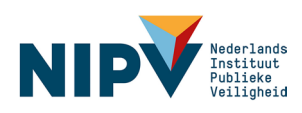

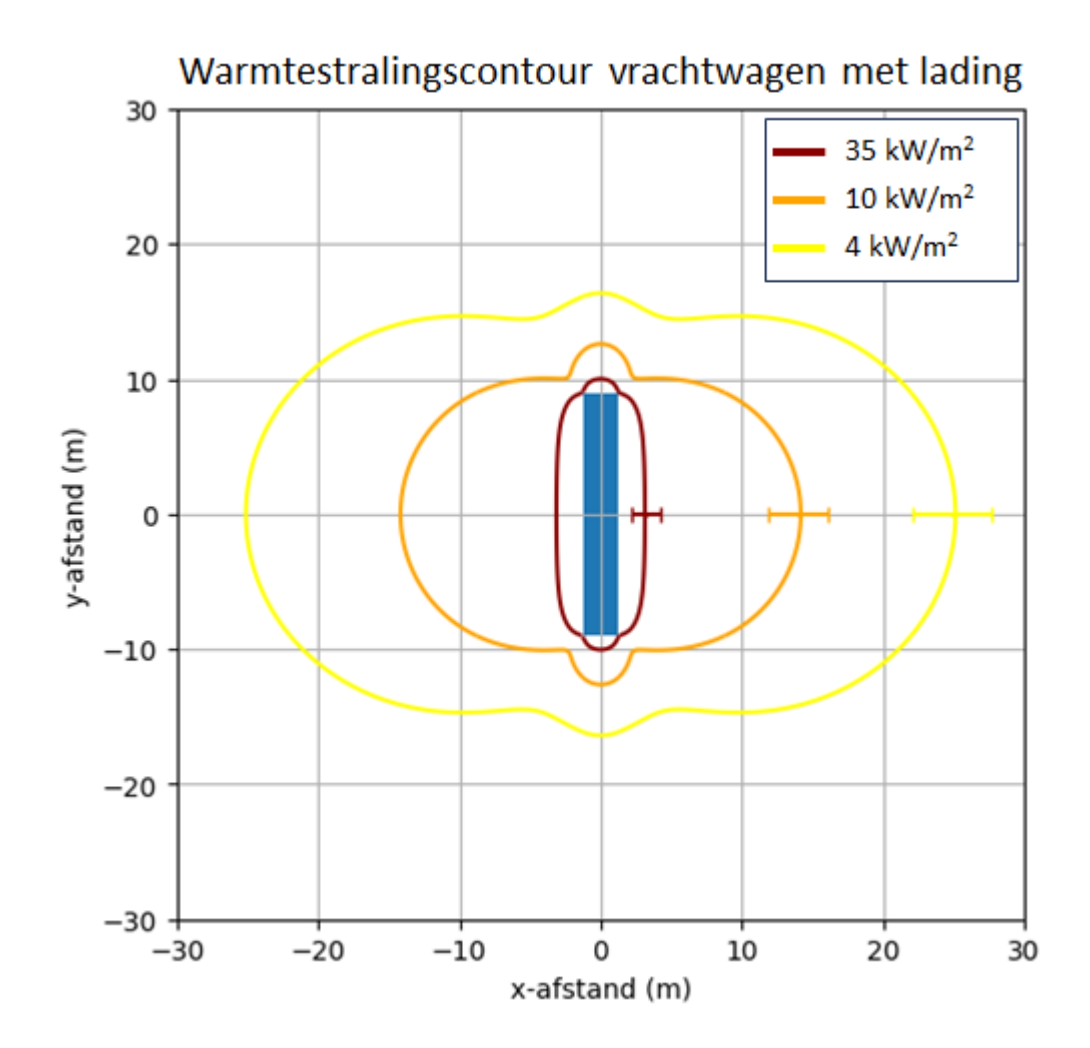

#### <span id="page-26-0"></span>**Figuur 4.5 Warmtestralingscontour vrachtwagen met lading**

#### **Tabel 4.3 Parameters Berekening vrachtwagen met lading (Xu et al. 2023; Rijkswaterstaat 2007)**

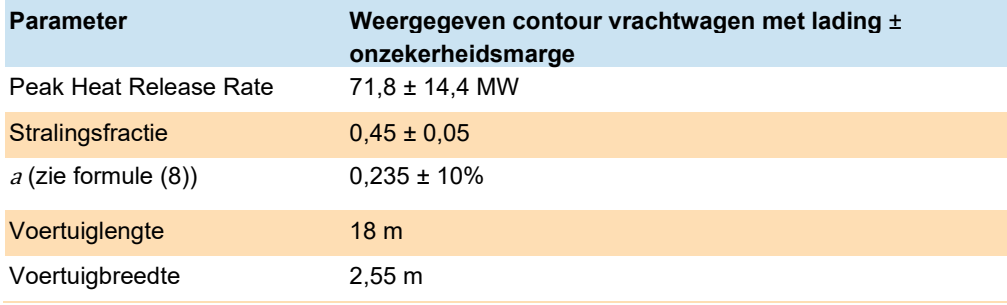

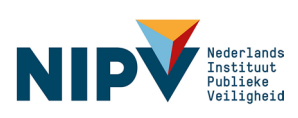

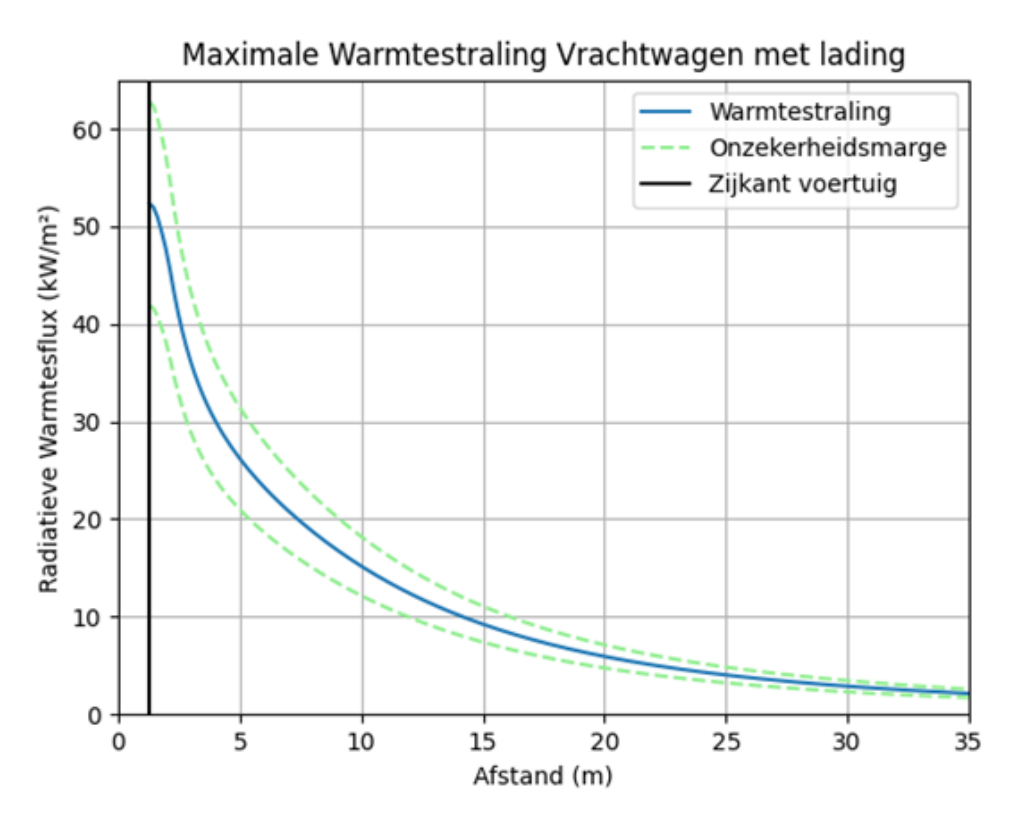

<span id="page-27-1"></span>**Figuur 4.6 Warmtestraling versus afstand Vrachtwagen met lading**

## <span id="page-27-0"></span>4.5 Beschouwing

Met het ontwikkelde model zijn warmtestralingscontouren berekend voor een SUV, een bus, en een vrachtauto. De afstanden waarop deze waardes worden bereikt (op 1 m hoogte en ter hoogte van de hartlijn van de lange zijde van het voertuig) zijn weergegeven in [Tabel 4.4.](#page-27-2) Ook de berekende range (min – max) in het maximale brandvermogen, de stralingsfractie en de vlamhoogteberekening die het gevolg is van de onzekerheden, is weergegeven (één standaardafwijking). Ten aanzien van de vrachtwagen moet worden opgemerkt dat de berekeningen gelden voor een 'gemiddelde' vrachtwagen met brandbare lading. Voor (grote) opleggers met veel brandbare lading kan deze afstand aanzienlijk groter zijn. Het is uiteraard mogelijk om berekeningen uit te voeren voor ander posities rondom het voertuig en voor andere hoogtes.

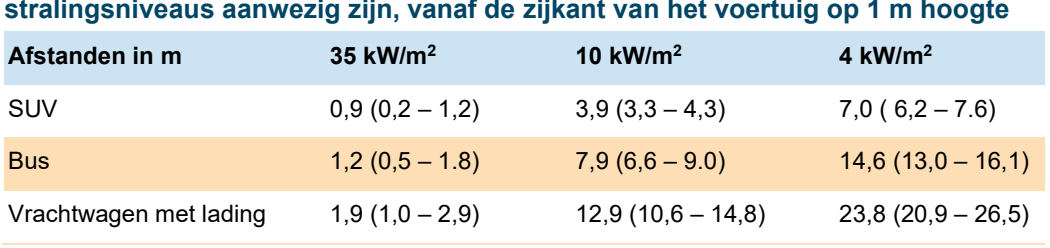

<span id="page-27-2"></span>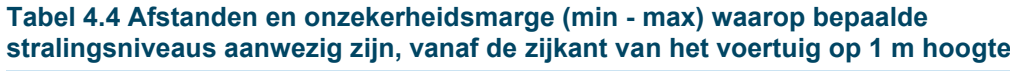

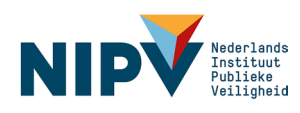

# <span id="page-28-0"></span>5 Conclusie

In deze studie is een rekenmodel opgesteld waarmee de warmtestraling van voertuigbranden kan worden berekend. Het rekenmodel is gebaseerd op een combinatie van het Solid Flame Model en de Formule van Heskestad voor vlamhoogte. Hierbij is het voertuig vereenvoudigd tot een (rechthoekige) balk en wordt de vlam beschouwd als een uniform stralend vlak. De combinatie van deze twee modellen maakt het mogelijk om op basis van de Heat Release Rate (HRR) en voertuigafmetingen (lengte en breedte) de warmtestraling als functie van de afstand tot het voertuig te berekenen. Ook kunnen met het model warmtestralingscontouren rondom het voertuig worden afgebeeld. Er dient wel een stralingsfractie te worden aangenomen, omdat hiervoor geen eenduidige waarde voor voertuigbranden in de literatuur is gevonden. Ook het gebruik van de formule van Heskestad gaat met enige onzekerheid gepaard, aangezien deze enigszins wordt beïnvloed door omgevingscondities en de vorm van het brandoppervlak.

In de literatuur zijn wel experimentele gegevens van voertuigbranden gevonden, waarmee een beeld gevormd kan worden van realistische waardes van de HRR van elektrische voertuigen. Het blijkt dat er tussen elektrische en conventionele voertuigbranden van vergelijkbare grootte geen significant verschil is ten aanzien van het (maximale) brandvermogen of de totale verbrandingsenergie (THR). Circa 15 % van de THR bij voertuigbranden is afkomstig van de brandstof of het batterijpakket. De rest van het voertuig is dominant in het (piek)brandvermogen en de THR. Voor vrachtwagens geldt dat (eventuele) brandbare lading al gauw het brandvermogen domineert.

Het rekenmodel maakt het uitwerken van meerdere scenario's naar behoefte mogelijk, bijvoorbeeld als meer data beschikbaar komen. In deze studie zijn scenario's uitgewerkt voor een elektrische SUV, een bus en een vrachtwagen met lading. Voor de getoonde warmtestralingscontouren (35, 10 en 4 kW/m<sup>2</sup>) zijn de HRR-waarden op de piek van de brand gebruikt. Het model is echter toepasbaar voor elke waarde van de HRR. Ook contouren voor andere stralingsniveaus kunnen worden afgebeeld, afhankelijk van bijvoorbeeld blootstellings- of brandduur of relevante stralingswaardes die tot schade of verwondingen kunnen leiden.

Het model bevat ook een onzekerheidsanalyse waarmee de invloed van onzekerheden in de invoerparameters op het resultaat kan worden berekend. In de voorbeeldberekeningen is rekening gehouden met onzekerheden in het maximale brandvermogen, de stralingsfractie en de vlamhoogte. Overigens geldt de vlamhoogte op basis van de formule van Heskestad voor ongehinderde vlammen. Het rekenmodel is dan ook niet toepasbaar indien vlammen worden gehinderd of afgebogen door obstructies, zoals bijvoorbeeld een (af)dak of plafond.

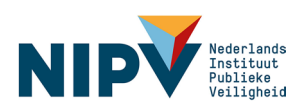

# <span id="page-29-0"></span>Literatuurlijst

ARN (2024). Plastics in today's cars will still be used in car parts 20, 30 and even 40 years' time. [https://arn.nl/en/plastics-in-todays-cars-will-still-be-used-in-car-parts-20-30-and-even-](https://arn.nl/en/plastics-in-todays-cars-will-still-be-used-in-car-parts-20-30-and-even-40-years-time/)[40-years-time/.](https://arn.nl/en/plastics-in-todays-cars-will-still-be-used-in-car-parts-20-30-and-even-40-years-time/)

CRC (2004). *CRC Handbook of Chemistry and Physics*, 85th Edition, Volume 85.

Euric (2020). EuRIC Call for Recycled Content Plastics in Cars -Position Paper-. [https://euric-aisbl.eu/images/Position-papers/EuRIC-Call\\_for\\_Recycled\\_ContentPlastics.pdf](https://euric-aisbl.eu/images/Position-papers/EuRIC-Call_for_Recycled_ContentPlastics.pdf)

Heskestad, G. (1984). Engineering Relations for Fire Plumes. *Fire Safety Journal, 7*, 25 – 32.

Hu, Y., Zhou, X., Cao, J. et al. (2020) Interpretation of Fire Safety Distances of a Minivan Passenger Car by Burning Behaviors Analysis. *Fire Technol. 56*, 1527–1553. <https://doi.org/10.1007/s10694-019-00938-1>

IFV. (2021). Brandveiligheid parkeergarages met elektrisch aangedreven voertuigen. [https://nipv.nl/wp-content/uploads/2022/03/20210715-IFV-Brandveiligheid-parkeergarages](https://nipv.nl/wp-content/uploads/2022/03/20210715-IFV-Brandveiligheid-parkeergarages-met-elektrisch-aangedreven-voertuigen-v2021.pdf)[met-elektrisch-aangedreven-voertuigen-v2021.pdf](https://nipv.nl/wp-content/uploads/2022/03/20210715-IFV-Brandveiligheid-parkeergarages-met-elektrisch-aangedreven-voertuigen-v2021.pdf) 

Kang, S., Kwon, M., Yoon Choi, J., & Choi, S. (2023). Full-scale fire testing of battery electric vehicles. Applied Energy, 332, 120497.<https://doi.org/10.1016/J.APENERGY.2022.120497>

NIPV (2024). Vos, J., Brans H., en Reinders, J. Literatuuronderzoek naar de brandeffecten van Lithium-ion Batterijbranden. Nog niet gepubliceerd.

SFPE (2016). Handbook of Fire Protection Engineering, 6th edition.

Sturm, P., Fößleitner, P., Fruhwirt, D. et al. (2022). Fire tests with lithium-ion battery electric vehicles in road tunnels, Fire Safety Journal, Volume 134, 103695, ISSN 0379-7112, [https://doi.org/10.1016/j.firesaf.2022.103695.](https://doi.org/10.1016/j.firesaf.2022.103695)

Sun, P., Bisschop, R., Niu, H. et al. A Review of Battery Fires in Electric Vehicles. Fire Technol 56, 1361–1410 (2020).<https://doi.org/10.1007/s10694-019-00944-3>

Rijkswaterstaat (2007). Het RWS QRA-model voor wegtunnels - Deel 2: Achtergronddocument, Versie 2.0. <https://www.cob.nl/wp-content/uploads/2018/01/RWSQRA-deel-2.pdf>

RIVM (2024). Stappenplan bepalen brandaandachtsgebied. [https://www.rivm.nl/omgevingsveiligheid/handboek/stappenplannen/bepalen-afstanden-en](https://www.rivm.nl/omgevingsveiligheid/handboek/stappenplannen/bepalen-afstanden-en-gebieden/brandaandachtsgebied)[gebieden/brandaandachtsgebied](https://www.rivm.nl/omgevingsveiligheid/handboek/stappenplannen/bepalen-afstanden-en-gebieden/brandaandachtsgebied) 

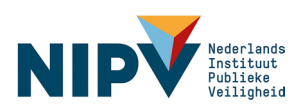

Xu et al. 2023: Study on the key parameters of vehicle fires for the growth stage in road tunnels. Fire and Materials, 22 july 2023. [https://doi.org/10.1002/fam.3172.](https://doi.org/10.1002/fam.3172)

Yellow Book (2005). Methods for the calculation of Physical Effects Due to releases of hazardous materials (liquids and gases). TNO, 2nd edition, chapter 6. [https://content.publicatiereeksgevaarlijkestoffen.nl/documents/PGS2/PGS2-1997-v0.1](https://content.publicatiereeksgevaarlijkestoffen.nl/documents/PGS2/PGS2-1997-v0.1-physical-effects.pdf) [physical-effects.pdf](https://content.publicatiereeksgevaarlijkestoffen.nl/documents/PGS2/PGS2-1997-v0.1-physical-effects.pdf) 

Zhang, D.; Huang, G.; Li, H.; Deng, Q.; Gao, X. (2023). A Study of the Factors Influencing the Thermal Radiation Received by Pedestrians from the Electric Vehicle Fire in Roadside Parking Based on PHRR. Appl. Sci., 13, 609.<https://doi.org/10.3390/app13010609>

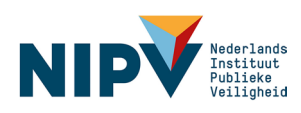

# <span id="page-31-0"></span>Bijlage 1

## <span id="page-31-1"></span>Leden van de Begeleidingscommissie

#### **RIVM**

Jochem Wijten, onderzoeker omgevingsveiligheid

#### **Nationale Agenda Laadinfrastructuur (NAL)**

Suzan Reitsma, programmacoördinator elektrisch vervoer, RVO Wout Benning, beleidsadviseur, RAI-vereniging (Rijwiel en Automobiel Industrie)

#### **Veiligheidsregio's**

Bart Slot, adviseur industriële veiligheid, Veiligheidsregio Twente Jamie Mutsaerts, adviseur industriële veiligheid, Veiligheidsregio Gelderland-Zuid

**Vexpan, platform voor parkeren in Nederland** Marcel Laeven, corporate manager innovations, Q-park

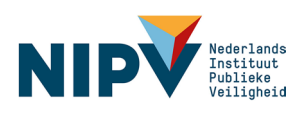

<span id="page-32-0"></span>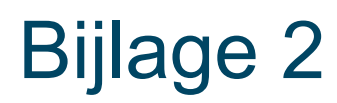

<span id="page-32-1"></span>Broncode rekenprogramma (Python)

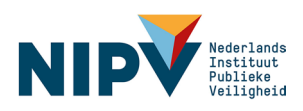

```
1
##Henk Brans (NIPV), Warmtestralingscontouren elektrische voertuigen, 23 april 2024
 2
import numpy as np
 3
import matplotlib.pyplot as plt
 4 from math import pi, atan, acos, sqrt, tan
 5
from matplotlib.patches import Rectangle
 6
from scipy.stats import norm
7
 8
#Constants
 9
X_r = 0.45 #Radiative fraction of SEP
10
lifeheight = 1 #Height of plotted contour (meter)
11
alpha = 0.235 #Hesksetad Constant
12
aerr = 0.0235 #Hesketad Error
13
14
def calc_viewfactor_middle(r, planelength, planeheight):
15
16
17
18
19
20
21
22
23
24
25
26
27
28
29
30
31
32
33
34
35
36
37
38
39
40
41
42
43
def calc_viewfactor_plane(r, x, planelength, planeheight):
44
45
46
47
48
49
50
        flb = planeheight - lifeheight #"Enter height of the emitting panel F1, F 1b: ")), leefhoogte
       fla = planelength/2 \#$"Enter length of the emitting panel F1, F 1a: "))
        f2b = lifeheight #"Enter height of the emitting panel F2, F 2b: "))
       f2a = planelength/2 #"Enter length of the emitting panel F2, F 2a: "))
       f3b = lifetimeight# ("Enter height of the emitting panel F3, F 3b: "))
       f3a = planelength/2 # ("Enter length of the emitting panel F3, F 3a: "))
       f4b = planeheight - lifeheight #("Enter height of the emitting panel F4, F 4b: "))
       f4a = planelength/2# ("Enter length of the emitting panel F4, F 4a: ""))
       c = r #meter, Enter distance of the plane element dA1 from the radiating plane parallel element F: "))
       X1 = f1b/cY1 = f1a/cF1 = (0.5/pi) * ((X1/((1+X1**2)*0.5)) * (atan(Y1/((1+X1**2)*0.5)))) + \((Y1/((1+Y1**2)**0.5))*(atan(X1/((1+Y1**2)**0.5))))X2 = f2a/cY2 = f2b/cF2 = (0.5/pi) * ((X2 / ((1+X2**2)*0.5)) * (atan(Y2 / ((1+X2**2)*0.5)))) + \((Y2/((1+Y2**2)**0.5))*(atan(X2/((1+Y2**2)**0.5))))X3 = f3a/cY3 = f3b/cF3 = (0.5/pi) * ((X3/((1+X3*2)*((0.5)))*(atan(Y3/((1+X3*2)*((0.5))))))((Y3/((1+Y3**2)**(0.5)))*(atan(X3/((1+Y3**2)**(0.5))))))X4 = f4b/cYA = f4a/cF4 = (0.5/pi) * ((X4 / ((1+X4**2)*0.5)) * (atan(Y4 / ((1+X4**2)*0.5)))) + \((Y4/((1+Y4**2)**0.5))*(atan(X4/((1+Y4**2)**0.5))))F = F1 + F2 + F3 + F4return F
        flb = planeheight - lifeheight #"Enter height of the emitting panel F1, F 1b: ")), leefhoogte
        fla = x \#\S"Enter length of the emitting panel F1, F 1a: "))
       f2b = \text{life}height #"Enter height of the emitting panel F2, F 2b: "))
       f2a = x #"Enter length of the emitting panel F2, F 2a: "))
       f3b = lifeheiqht# ("Enter height of the emitting panel F3, F 3b: "))
       f3a = planelength - x \# ("Enter length of the emitting panel F3, F 3a: "))
       f4b = planeheight - lifeheight #("Enter height of the emitting panel F4, F 4b: "))
```
faa = planelength - x ("Enter length of the emitting panel F4,  $\frac{1}{2}$ a: ")

51

```
51
52
53
54
55
56
57
58
59
60
 61
 62
 63
 64
65
 66
67
68
69
70
71
 72
def calc_airtransmittance(r):
73
74
75
76
77
78
79
 80
def calc_errorbar(Qdot, Qerr, Xerr, carlength, carwidth, heatflux):
81
82
83
84
85
86
87
88
89
90
91
92
93
94
95
96
97
98
99
100
101
102
        t4a = planelength - x# ("Enter length of the emitting panel F4, F 4a: "))
        c = r #meter, Enter distance of the plane element dA1 from the radiating plane parallel element F: "I))
        X1 = f1b/cY1 = f1a/cF1 = (0.5/pi) * ((X1/((1+X1**2)*0.5)) * (atan(Y1/((1+X1**2)*0.5)))) + \((Y1/((1+Y1**2)**0.5))*(atan(X1/((1+Y1**2)**0.5))))X2 = f2a/cY2 = f2b/cF2 = (0.5/pi) * ((X2/((1+X2**2)*0.5))*(atan(Y2/((1+X2**2)*0.5))))+\sqrt{1+Y2*0.5)})((Y2/((1+Y2**2)**0.5))*(atan(X2/((1+Y2**2)**0.5))))X3 = f3a/cY3 = f3b/cF3 = (0.5/pi) * ((X3/((1+X3*x2)**(0.5))))*(atan(Y3/((1+X3*x2)**(0.5)))))+\((Y3/((1+Y3**2)**(0.5)))*(\text{atan}(X3/((1+Y3**2)**(0.5))))))X4 = f4b/cYA = f4a/cF4 = (0.5/pi) * ((X4 / ((1+X4**2)*0.5)) * (atan(Y4 / ((1+X4**2)*0.5)))) + \((Y4/((1+Y4**2)*0.5))*(atan(X4/((1+Y4**2)*0.5))))F = F1+F2+F3+F4return F
        if r < 0.8:
            tau air = 1else:
            P w = 3169# Pa vapour pressure of water, Wiki 25 degC
            tau air = 2.02 *(P w * r)**(-0.09) #air transmittance
        return tau_air
        r = np. linspace(0.01, 30, num = 500) #meters
        Flamebottom = carlength * carwidthaerodynamic D = sqrt( 4*Flamebottom/pi )carheight = -1.02*aerodynamic D + alpha*Qdot**(2/5)
        Area = 2*carheight*carlength + 2*carheight*carwidth + 2*carwidth*carlength
        SEP = X r*Qdot / Area #kw/m2 bronstralingviewfactor list = np.array([calc_viewfactor_middle(i, carlength, carheight) for i in r ])
        airtransmittance list = np.array([calc_airtransmittance(i) for i in r])
        multiplied factors = np.multiply(airtransmittance list, viewfactor list)
        rad heat received = np.array([i * SEP for i in multiplied factors])
        find nearest = np \cdot asarray(rad heat received)idx = (np.abs(find nearest - heatflux)) . argmin()meters = r[idx]
```

```
102103
104
105
106
107
108
109
110
111
112
113
114
115
116
117
118
119
120
121
122
123 def calc_heatflux_at_point_longside(r, x, carlength, carheight, SEP):
124
125
126
127
128
129 def calc_heatflux_at_point_shortside(r, x, carwidth, carheight, SEP): #Q is 120 in dit geval
130
131
132
133
134
135 def calc_heatflux_at_point_vertex(c, d, carlength, carwidth, carheight, SEP, plotsize):
136
#x = afstand vanaf onderkant/beginkant vlak, r = loodrechte afstand tot vlak
137
138
139
140
141
142
143
144
145
146
147
148
149
150
151
152
def plot_contour():
         #Errorcalculation, i = F^*tau air
         ferrorlist = np.array([sqrt]) ( (Xr^{*}i * (Area - (23/125) * (carwidth+cardent) *Qdot**(2/5) ) ) ) \rightarrow# / Area**2 )**2 * Qerr**2 + ( Qdot*i/Area )**2 * Xerr**2 ) for i in multiplied_factors])
         errorlist = np.array([sqrt( ( ( X r*i * ( Area - (23/125)*(carwidth+carlength)*Qdot**(2/5) ) ) \
             / Area**2 )**2 * Qerr**2 + (Qdot*i/Area )**2 * Xerr**2 + (Z^*(carwidth+carlength)*X_r*i*Qdot**(7/5)) / Area**2 )**2 * aerr**2 ) \
             for i in multiplied factors])
         rad heat error = np.subtract(rad heat received, errorlist) #De warmteflux minus de onzekerheid.
         find nearestlow = np.asarray(rad heat error) #converting, warmteflux minus onzekerheid
        idx low = (np.abs(find nearestlow - heatflux)).argmin() #Vind de index van het element dat dichtbij de heatflux ligt.
         rad heat error high = np.add(rad heat received, errorlist)
         find nearesthigh = np.asarray(rad heat error high)
         idx high = (np.abs(find nearesthigh - heatflux)).argmin()
        print('distance [m], low, high to ',heatflux, 'kw/m2 =', meters, r[idx low], r[idx high])
        return meters, r[idx low], r[idx high]
         F = calc viewfactor plane(r, x, carlength, carheight)
         tot rad emitted = SEP #enter SEP here in kW/m2rad heat received = F * tot rad emitted * calc airtransmittance(r)
         return rad_heat_received
         F = calc viewfactor plane(x, r, carwidth, carheight)
         tot rad emitted = SEP #enter SEP here in kW/m2rad heat received = F * tot rad emitted * calc airtransmittance(x)
         return rad heat received
         Fbig = calc viewfactor plane(c, d+carlength,plotsize+carlength, carheight) # verlengde deelvlak, c= afstand loodrecht
         Ffictive = calc viewfactor plane(c, d, plotsize, carheight)
        Fvertex = Fbig-Ffictive
         Fbig short = calc viewfactor plane(d, c+carwidth, plotsize+carwidth, carheight)
         Ffictive short = calc viewfactor plane(d, c, plotsize, carheight)
         Fvertex short = Fbig short - Ffictive short
         Fvertex = F</math>vertex + Fvertex shorttot rad emitted = SEP #enter SEP here in kW/m2rad heat received = Fvertex * tot rad emitted * calc airtransmittance(sqrt(c**2+d**2))
         return rad heat received
```
153 carwidth =  $1.8$  #meter

```
154
155
156
157
158
159
160
161
162
163
164
165
166
167
168
169
170
171
172
173
174
175
176
177
178
179
180
181
182
183
184
185
186
187
188
189
190
191
192
193
194
195
196
197
198
199
200
201
202
203
204
         carlength = 4.2 #meter
         Flamebottom = carlenqth*carwidthaerodynamic D = sqrt( 4*Flamebottom/pi )Qdot = 7250 #kW Enter Peak Heat Release Rate here
         carheight = -1.02*aerodynamic D + alpha *Odot**(2/5)
         print('flameheight [m]=' , carheight)
         Area = 2*carheight*carlength + 2*carheight*carwidth* - 2*carwidth*carlength*SEP = X r * Odot / Area #kw/m2 boronstralingprint('SEP [kw/m2]=',SEP)
         plotsize = 10
         #lange zijde
         u = npu.linspace(carwidth/2+0.0001, plotsize, num = 200)
         v = np. linspace(0.0001, carlength, num = 200)
         x, y = np.meshgrid(u, v)
         Z = np \cdot sqrt(y * 0 + x) # dummy values
         Y = x * 0 + vX = y^*0 + x#korte zijde
         p = npulinspace(carlength/2+0.0001, plotsize, num = 200)
         q = np. linspace (0.0001, carwidth, num = 200)
         s, t = np. meshgrid(q, p)
         W = np \cdot sqrt(s * 0 + t) # dummy values
         S = t * 0 + sT = s * 0 + t#hoekpunt
         a = npu1inspace(carwidth/2+0.0001, plotsize, num = 200)
         b = np.linspace(carlength/2+0.0001, plotsize, num = 200) \#y=2 tot 8
         c, d = np. meshqrid(a,b)
         G = np \cdot sqrt(c * 0 + d) # dummy values
         C = d * 0 + c #x-cord
         D = c * 0 + d #y-cord
         fig, ax = plt.subplots()ax.add patch(Rectangle((-carwidth/2, -carlength/2), carwidth, carlength)) #linkerpunt cord, breedte, hoogte
         for i in range(len(Z)):
             for \mathbf{j} in range(len(Z)):
                 Z[i][j] = calc heatflux at point longside(X[i][j]-carwidth/2 , Y[i][j],carlength ,carheight , SEP)
         for i in range(len(W)):
             for \mathbf{j} in range(len(W)):
                 W[i][j] = calc_heatflux_at_point_shortside(S[i][j], T[i][j] -carlength/2, carwidth , carheight, SEP)#gekanteld vlak
         for i in range(len(G)):
             for j in range(len(G)):
                 G[i][j] = calc heatflux at point vertex(C[i][j]-carwidth/2, D[i][j]-carlength/2, carlength, carwidth, carheight, SEP, plotsize)
         plt.contour(x, y - \text{carlength}/2, Z, levels = [4, 10, 35], colors=['yellow', 'orange', 'darkred'])
```

```
205
206
207
208
209
210
211
212
213
214
215
216
217
218
219
220
221
222
223
224
225
226
227
228
229
230
231
232
233
234
235
236
237
238
def plot_contourbus():
239
240
241
242
243
244
245
246
247
248
249
250
251
252
253
254
255
         #plt.contour(-x,y-carlength/2,Z, levels = [1, 3, 4.5, 10, 35], colors=['blue', 'lightblue', 'yellow', 'orange', 'darkred'])
        plt.contour(-x,y-carlength/2,Z, levels = [4, 10, 35], colors=['yellow', 'orange', 'darkred'])plt.contour(s-carwidth/2,t, W, levels = [4, 10, 35], colors=['yellow', 'orange', 'darkred'])
         plt.contour(s-carwidth/2,-t, W, levels = [4, 10, 35], colors=['vellow', 'orange', 'darkred'])
        plt.contour(a,b, G, levels = [4, 10, 35], colors=['yellow', 'orange', 'darkred'])
        plt.contour(a,-b,G, levels = [4, 10, 35], colors=['yellow', 'orange', 'darkred'])
         plt.contour(-a,-b,G, levels = [4, 10, 35], colors=['yellow', 'orange', 'darkred'])
         plt.contour(-a,b,G, levels = [4, 10, 35], colors=['yellow', 'orange', 'darkred'])#Errorbar calculation
        errorbar values35 = calc errorbar(7250, 706, 0.05, carlength, carwidth, 35)
         errormiddle35 = (errorbar values35[1]+errorbar values35[2])/2 + carwidth/2
         plt.errorbar( errormiddle35, 0, xerr= carwidth/2+ errorbar values35[2]-errormiddle35, fmt = 'o', markersize =1, color = 'darkred',capsize=3)
        errorbar values10 = calc errorbar(7250,706, 0.05, carlength, carwidth, 10)
         errormiddle10 = (errorbar values10[1]+errorbar values10[2] +carwidth)/2
         plt.errorbar( errormiddle10, 0, xerr= carwidth/2+ errorbar values10[2]-errormiddle10, fmt = 'o', markersize =1, color = 'orange',capsize=3)
         errorbar values4 = calc errorbar(7250, 706, 0.05, carlength, carwidth, 4)
        errormiddle4 = (errorbar values4[1]+errorbar values4[2]+carwidth)/2
        plt.errorbar( errormiddle4, 0, xerr= carwidth/2+ errorbar values4[2]-errormiddle4, fmt = 'o', markersize =1, color = 'yellow',capsize=3)
        plt.grid()
        plt.title('Warmtestralingscontour Elektrische SUV ')
        plt.xlabel('x-afstand (m)')
        plt.ylabel('y-afstand (m)')
        char = plt.colorbar()cbar.set_label('Radiatieve Hitteflux (kW/m\u00b2)')
         cbar.lines[0].set_linewidth(10)
        plt.show()
        carwidth = 2.55carlength = 12
         Oddt = 29500 #kW Enter Peak Heat Release Rate here
         Flamebottom = carlength*carwidth
         aerodynamic D = sqrt( 4*Flamebottom/pi )carheight = -1.02*aerodynamic D + 0.235*Qdot**(2/5)
        print('car/flameheight=',carheight)
        Area = 2 * \text{carheight} * \text{carlength} + 2 * \text{carheight} * \text{carwidth} + 2 * \text{carwidth} * \text{carlength}SEP = X r * Qdot / Area #kw/m2 boronstralingprint('SEP=',SEP)
        plotsize = 20
```
 $256$ 

#lange zijde

```
256
257
258
259
260
261
262
263
264
265
266
267
268
269
270
271
272
273
274
275
276
277
278
279
280
281
282
283
284
285
286
287
288
289
290
291
292
293
294
295
296
297
298
299
300
301
302
303
304
305
306
        #lange zijde
         u = npu.linspace(carwidth/2+0.0001, plotsize, num = 200)
        v = npu.linspace(0.0001, carlength, num = 200)
         \#u = np.append(u, v)x, y = np.meshqrid(u,v)
        Z = np \cdot sqrt(y * 0 + x) # dummy values
        Y = x * 0 + vX = y^*0 + x#korte zijde
        p = npulinspace(carlength/2+0.0001, plotsize, num = 200)
         q = npu.linspace(0.0001, carwidth, num = 200)
        s, t = np. meshgrid(q, p)
        W = np \cdot sqrt(s * 0 + t) # dummy values
        S = t * 0 + sT = S^*0 + t#hoekpunt
        a = npulinspace(carwidth/2+0.0001, plotsize, num = 200)
        b = np.linspace(carlength/2+0.0001, plotsize, num = 200) \#v=2 tot 8
         c, d = np. meshqrid(a, b)
        G = np \cdot sqrt(c * 0 + d) # dummy values
        C = d * 0 + c #x-cord
         D = c * 0 + d #y-cord
         fig, ax = plt.subplots()ax.add patch(Rectangle((-carwidth/2, -carlength/2), carwidth, carlength)) #linkerpunt cord, breedte, hoogte
        for i in range(len(Z)):
             for j in range(len(Z)):
                 Z[i][j] = calc heatflux at point longside(X[i][j]-carwidth/2 , Y[i][j],carlength ,carheight , SEP)
         for i in range(len(W)):
             for j in range(len(W)):
                 W[i][j] = calc heatflux at point shortside(S[i][j], T[i][j] -carlength/2, carwidth , carheight, SEP)#gekanteld vlak
         for i in range(len(G)):
            for j in range(len(G)):
                G[i][j] = calc heatflux at point vertex(C[i][j]-carwidth/2, D[i][j]-carlength/2, carlength, carwidth, carheight, SEP, plotsize)
        plt.contour(x,y -carlength/2, Z, levels = [4, 10, 35], colors=['yellow', 'orange', 'darkred'])
         #plt.contour(-x,y-carlength/2,Z, levels = [1, 3, 4.5, 10, 35], colors=['blue', 'lightblue', 'yellow', 'orange', 'darkred'])
        plt.contour(-x,y-carlength/2,Z, levels = [4, 10, 35], colors=['yellow', 'orange', 'darkred'])plt.contour(s-carwidth/2,t, W, levels = [4, 10, 35], colors=['yellow', 'orange', 'darkred'])
        plt.contour(s-carwidth/2,-t, W, levels = [4, 10, 35], colors=['yellow', 'orange', 'darkred'])plt.contour(a,b, G, levels = [4, 10, 35], colors=['yellow', 'orange', 'darkred'])plt.contour(a,-b,G, levels = [4, 10, 35], colors=['yellow', 'orange', 'darkred'])
        plt.contour(-a,-b,G, levels = [4, 10, 35], colors=['yellow', 'orange', 'darkred'])plt.contour(-a,b,G, levels = [4, 10, 35], colors=['yellow', 'orange', 'darkred'])#Errorbar calculation
```

```
307
        \arcsin\frac{v}{25} = calc_errorbar(29500, 500, 0.05, carlength, carwidth, 35)
```

```
JU308
309
310
311
312
313
314
315
316
317
318
319
320
321
322
323
324
325
326
327
328
329
330
def plot_contourtruck():
331
332
333
334
335
336
337
338
339
340
341
342
343
344
345
346
347
348
349
350
351
352
353
354
355
356
357
358
         crrorbar valuesda = calc criorbar(29500, 500) o.os, carlength, carwidth, 35)
         errormiddle35 = (errorbar values35[1]+errorbar values35[2]+carwidth)/2
         plt.errorbar( errormiddle35, 0, xerr= carwidth\sqrt{2}+ errorbar values35[2]-errormiddle35 , fmt = 'o', markersize =1, color = 'darkred',capsize=3)
         errorbar values10 = calc errorbar(29500,500, 0.05, carlength, carwidth, 10)
         errormiddle10 = (errorbar values10[1]+errorbar values10[2] +carwidth)/2
         plt.errorbar( errormiddle10, 0, xerr= carwidth/2+ errorbar values10[2]-errormiddle10, fmt = 'o', markersize =1, color = 'orange',capsize=3)
         errorbar values4 = calc errorbar(29500, 500, 0.05,carlength, carwidth, 4)
         errormiddle4 = (errorbar values4[1]+errorbar values4[2]+carwidth)/2
         plt.errorbar( errormiddle4, 0, xerr= carwidth/2+ errorbar values4[2]-errormiddle4, fmt = 'o', markersize =1, color = 'yellow',capsize=3)
         plt.grid()
         plt.title('Warmtestralingscontour Stadsbus ')
         plt.xlabel('x-afstand (m)')
         plt.ylabel('y-afstand (m)')
         \text{char} = \text{plt}.\text{colorbar}()cbar.set label('Radiatieve Hitteflux (kW/m\u00b2)')
         cbar.lines[0].set_linewidth(10)
         plt.show()
         carwidth = 2.55carlength = 18
         Qdot = 71800 #kW Enter Peak Heat Release Rate here
         Flamebottom = carlenqth*carwidthaerodynamic D = sqrt( 4*Flamebottom/pi )carheight = -1.02*aerodynamic D + alpha*Qdot**(2/5)
         print('car/flameheight=',carheight)
         Area = 2*carheight*carlength + 2*carheight*carwidth* - 2*carwidth*carlength*SEP = X r * Odot / Area #kw/m2 bronstraling
         print('SEP=',SEP)
         plotsize = 30
         #lange zijde
         u = npu.linspace(carwidth/2+0.0001, plotsize, num = 200)
         v = np. linspace(0.0001, carlength, num = 200)
         x, y = np \cdot meshgrid(u, v)Z = np \cdot sqrt(y * 0 + x) # dummy values
         Y = x * 0 + yX = y^*0 + x#korte zijde
         p = npulinspace(carlength/2+0.0001, plotsize, num = 200)
         q = np. linspace(0.0001, carwidth, num = 200)
```

```
359
360
361
362
363
364
365
366
367
368
369
370
371
372
373
374
375
376
377
378
379
380
381
382
383
384
385
386
387
388
389
390
391
392
393
394
395
396
397
398
399
400
401
402
403
404
405
406
407
408
409
         s, t = np. meshqrid(q, p)
        W = np \cdot sqrt(s * 0 + t) # dummy values
        S = t * 0 + sT = S^*0 + 1#hoekpunt
         a = npulinspace(carwidth/2+0.0001, plotsize, num = 200)
        b = np.linspace(carlength/2+0.0001, plotsize, num = 200) \#v=2 tot 8
        c, d = np \cdot meshgrid(a, b)G = np \cdot sqrt(c * 0 + d) # dummy values
        C = d \times 0 + c #x-cord
        D = c \times 0 + d \text{ } \#v\text{-}coordfig, ax = plt.subplots()ax.add patch(Rectangle((-carwidth/2, -carlength/2), carwidth, carlength)) #linkerpunt cord, breedte, hoogte
        for i in range(len(Z)):
             for j in range(len(Z)):
                 Z[i][j] = calc heatflux at point longside(X[i][j]-carwidth/2 , Y[i][j],carlength ,carheight , SEP)
         for i in range(len(W)):
             for j in range(len(W)):
                 W[i][j] = calc heatflux at point shortside(S[i][j], T[i][j] -carlength/2, carwidth , carheight, SEP) #gekanteld vlak
        for i in range(len(G)):
             for \mathbf{j} in range(len(G)):
                 G[i][j] = calc heatflux at point vertex(C[i][j]-carwidth/2, D[i][j]-carlength/2, carlength, carwidth, carheight, SEP, plotsize)
        plt.contour(x,y -carlength/2, Z, levels = [4, 10, 35], colors=['yellow', 'orange', 'darkred'])#plt.contour(-x,y-carlength/2,Z, levels = [1, 3, 4.5, 10, 35], colors=['blue', 'lightblue', 'yellow', 'orange', 'darkred'])
         plt.contour(-x,y-carlength/2,Z, levels = [4, 10, 35], colors=['yellow', 'orange', 'darkred'])plt.contour(s-carwidth/2,t, W, levels = [4, 10, 35], colors=['yellow', 'orange', 'darkred'])plt.contour(s-carwidth/2,-t, W, levels = [4, 10, 35], colors=['yellow'], 'orange', 'darkred'])
        plt.contour(a,b, G, levels = [4, 10, 35], colors=['yellow', 'orange', 'darkred'])plt.contour(a,-b,G, levels = [4, 10, 35], colors=['yellow', 'orange', 'darkred'])plt.contour(-a,-b,G, levels = [4, 10, 35], colors=['yellow', 'orange', 'darkred'])plt.contour(-a,b,G, levels = [4, 10, 35], colors=['yellow', 'orange', 'darkred'])
         #Errorbar calculation
        errorbar values35 = calc errorbar(71800, 14360, 0.05, carlength, carwidth, 35)
         errormiddle35 = (errorbar values35[1]+errorbar values35[2]+carwidth)/2
         plt.errorbar( errormiddle35, 0, xerr=carwidth/2+ errorbar values35[2]-errormiddle35, fmt = 'o', markersize =1, color = 'darkred',capsize=3)
        errorbar values10 = calc errorbar(71800, 14360, 0.05, carlength, carwidth, 10)
        errormiddle10 = (errorbar values10[1]+errorbar values10[2] +carwidth)/2
         plt.errorbar( errormiddle10, 0, xerr= carwidth/2+ errorbar values10[2]-errormiddle10, fmt = 'o', markersize =1, color = 'orange',capsize=3)
        errorbar values4 = calc errorbar(71800, 14360, 0.05,carlength, carwidth, 4)
        errormiddle4 = (errorbar values4[1]+errorbar values4[2]+carwidth)/2
        plt.errorbar( errormiddle4, 0, xerr= carwidth/2+ errorbar values4[2]-errormiddle4, fmt = 'o', markersize =1, color = 'yellow',capsize=3)
        plt.grid()
        plt.title('Warmtestralingscontour \n Vrachtwagen met lading ')
```

```
410
411
412
413
414
415
416
417
def plot_heatflux():
418
419
420
421
422
423
424
425
426
427
428
429
430
431
432
433
434
435
436
437
438
439
440
441
442
443
444
445
446
447
448
449
450
451
452
453
454
455
456
457
458
459
460
        plt.xlabel('x-afstand (m)')
        plt.ylabel('y-afstand (m)')
        char = plt.colorbar()cbar.set_label('Radiatieve Hitteflux (kW/m\u00b2)')
        cbar.lines[0].set_linewidth(10)
        plt.show()
        carwidth = 1.8 #meter
        carlength = 4.2 #meter
         r = npulinspace(carwidth/2+0.001, 35, num = 200) #meters
        Flamebottom = carlenath * carwidthaerodynamic D = sqrt( 4*Flamebottom/pi )Qdot = 7250 #kW Enter Peak Heat Release Rate here
        Oerr = 706Xerr = 0.05aerr = 0.0235carheight = -1.02*aerodynamic D + alpha*Qdot**(2/5)
        print('flameheight [m]=' , carheight)
        Area = 2*carheight*carlength + 2*carheight*carwidth + 2*carwidth*carlength
        SEP = X r * Odot / Area #kw/m2 boronstralingviewfactor list = np.array([calc viewfactor middle(i-carwidth/2, carlength, carheight) for i in r ])
         airtransmittance list = np.array([calc airtransmittance(i-carwidth/2) for i in r])
         multiplied factors = np.multiply(airtransmittance list, viewfactor list)
         rad heat received = \begin{bmatrix} i & * \end{bmatrix} for i in multiplied factors]
         errorlist = np.array([sqrt( ( (X \rceil x^* \rceil * (Area - (23/125) * (carwidth-carlength) * Qdot * * (2/5) ) ) )
             / Area**2 )**2 * Qerr**2 + ( Qdot*i/Area )**2 * Xerr**2 + ( (2*(carwidth+carlength)*Xr* i*Qdot**(7/5)) / Area**2 )**2 * aerr**2 ) \
             for i in multiplied factors])
         rad heat low = np.subtract(rad heat received, errorlist) #De warmteflux minus de onzekerheid.
         rad heat high = np.add(rad heat received, errorlist)
        plt.xlabel('Afstand (m)')
        plt.ylabel('Radiatieve Warmtesflux (kW/m\u00b2)')
        plt.title('Maximale Warmtestraling Elektrische SUV')
        plt.plot(r, rad_heat_received, label = 'Warmtestraling')
        plt.plot(r, rad heat high, color = 'lightgreen', linestyle = 'dashed', label = 'Onzekerheidsmarge')
        plt.plot(r, rad heat low, color = 'lightgreen', linestyle = 'dashed')
        plt.grid()
        plt.axvline(x = carwidth/2, color = 'black', label = 'Zijkant voertuig')
         leg = plt.legend(loc='upper right')
        plt.ylim(0,55)
```

```
461
462
463
464
465
466 def plot heatflux bus():
467
468
469
470
471
472
473
474
475
476
477
478
479
480
481
482
483
484
485
486
487
488
489
490
491
492
493
494
495
496
497
498
499
500
501
502
503
504
505
506
507
508
509
510
511
def plot_heatflux_truck():plt.xlim(0,12)
         #x = \{0, 1, 2, 3, 4, 5, 6, 7, 8, 9, 10, 11, 12\}#plt.txticks(x)plt.show()
         carwidth = 2.55 #meter
         carlength = 12 #meter
         r = npulinspace(carwidth/2+0.001, 35, num = 200) #meters
         Flamebottom = carlenath*carwidthaerodynamic D = sqrt( 4*Flamebottom/pi )Qdot = 29500 #kW Enter Peak Heat Release Rate here
         Oerr = 500Xerr = 0.05carheight = -1.02*aerodynamic D + alpha*Qdot**(2/5)
         print('flameheight [m]=' , carheight)
         Area = 2 * \text{carheight} * \text{carlength} + 2 * \text{carheight} * \text{carwidth} + 2 * \text{carwidth} * \text{carlength}SEP = X r * Qdot / Area #kw/m2 bronstraling
         viewfactor list = np.array([calc_viewfactor_middle(i-carwidth/2, carlength, carheight) for i in r ])
         airtransmittance list = np.array([calc airtransmittance(i-carwidth/2) for i in r])
         multiplied factors = np.multiply(airtransmittance list, viewfactor list)
         rad heat received = \begin{bmatrix} i & * \end{bmatrix} for i in multiplied factors]
         errorlist = np.array([sqrt( ( ( X r*i * ( Area - (23/125) * (carwidth+carlength) *Qdot**(2/5) ) ) \
             / Area**2 )**2 * Qerr*x2 + ( Qdot*1/Area )**2 * Xerr*x2 + ( 2*(carwidth+carlength) *X r*1*Qdot**(7/5)) / Area*x2 * aerr*x2 ) \for i in multiplied factors])
         rad heat low = np.subtract(rad heat received, errorlist) #De warmteflux minus de onzekerheid.
         rad heat high = np.add(rad heat received, errorlist)
         plt.xlabel('Afstand (m)')
         plt.ylabel('Radiatieve Warmtesflux (kW/m\u00b2)')
         plt.title('Maximale Warmtestraling Stadsbus')
         plt.plot(r, rad_heat_received, label = 'Warmtestraling')
         plt.plot(r, rad heat high, color = 'lightgreen', linestyle = 'dashed', label = 'Onzekerheidsmarge')
         plt.plot(r, rad heat low, color = 'lightgreen', linestyle = 'dashed')
         plt.grid()
         plt.axvline(x = \text{carwidth}/2, \text{color} = \text{'black'}, label = 'Zijkant voertuig')
         leg = plt.legend(loc='upper right')
         plt.ylim(0,55)
         plt.xlim(0,20)
         plt.show()
```
plt.ylim(0,55)

```
512
513
514
515
516
517
518
519
520
521
522
523
524
525
526
527
528
529
530
531
532
533
534
535
536
537
538
539
540
541
542
543
544
545
546
547
548
549
550
551
552
553
554
555
        carwidth = 2.55 #meter
        carlength = 18 #meter
        r = np. linspace(carwidth/2+0.001, 35, num = 200) #meters
        Flamebottom = carlenath*carwidthaerodynamic D = sqrt( 4*Flamebottom/pi )Qdot = 71800 #kW Enter Peak Heat Release Rate here
        Oerr = 14360Xerr = 0.05carheight = -1.02*aerodynamic D + alpha*Qdot**(2/5)
        print('flameheight [m]=' , carheight)
        Area = 2*carheight*carlength + 2*carheight*carwidth* - 2*carwidth*carlength*SEP = X r * Odot / Area#kw/m2 bronstraling
        viewfactor list = np.array([calc_viewfactor_middle(i-carwidth/2, carlength, carheight) for i in r ])
        airtransmittance list = np.array([calc_airtransmittance(i-carwidth/2) for i in r])
        multiplied factors = np.multiply(airtransmittance list, viewfactor list)rad heat received = [i * SEP for i in multiplied factors]errorlist = np.array([sqrt( ( ( X r*i * ( Area - (23/125) * (carwidth+carlength)*Odot**(2/5) ) ) \
            / Area**2 )**2 * Qerr**2 + ( Qdot*i/Area )**2 * Xerr**2 + ( (2*(carwidth+carlength)*Xr* i*Qdot**(7/5)) / Area**2 )**2 * aerr**2 ) \
            for i in multiplied factors])
        rad heat low = np.subtract(rad heat received, errorlist) #De warmteflux minus de onzekerheid.
        rad heat high = np.add(rad heat received, errorlist)
        plt.xlabel('Afstand (m)')
        plt.ylabel('Radiatieve Warmtesflux (kW/m\u00b2)')
        plt.title('Maximale Warmtestraling Vrachtwagen met lading')
        plt.plot(r, rad_heat_received, label = 'Warmtestraling')
        plt.plot(r, rad heat high, color = 'lightgreen', linestyle = 'dashed', label = 'Onzekerheidsmarge')
        plt.plot(r, rad heat low, color = 'lightgreen', linestyle = 'dashed')
        plt.grid()
        plt.axvline(x = carwidth/2, color = 'black', label = 'Zijkant voertuig')
        leg = plt.legend(loc='upper right')
        plt.ylim(0,65)
        plt.xlim(0,30)
        plt.show()
```